# [MS-WSSCAP]: Windows SharePoint Services Collaborative Application Protocol

#### Intellectual Property Rights Notice for Open Specifications Documentation

- Technical Documentation. Microsoft publishes Open Specifications documentation for protocols, file formats, languages, standards as well as overviews of the interaction among each of these technologies.
- **Copyrights.** This documentation is covered by Microsoft copyrights. Regardless of any other terms that are contained in the terms of use for the Microsoft website that hosts this documentation, you may make copies of it in order to develop implementations of the technologies described in the Open Specifications and may distribute portions of it in your implementations using these technologies or your documentation as necessary to properly document the implementation. You may also distribute in your implementation, with or without modification, any schema, IDL's, or code samples that are included in the Open Specifications.
- No Trade Secrets. Microsoft does not claim any trade secret rights in this documentation.
- Patents. Microsoft has patents that may cover your implementations of the technologies described in the Open Specifications. Neither this notice nor Microsoft's delivery of the documentation grants any licenses under those or any other Microsoft patents. However, a given Open Specification may be covered by Microsoft <u>Open Specification Promise</u> or the <u>Community Promise</u>. If you would prefer a written license, or if the technologies described in the Open Specifications are not covered by the Open Specifications Promise or Community Promise, as applicable, patent licenses are available by contacting <u>iplq@microsoft.com</u>.
- Trademarks. The names of companies and products contained in this documentation may be covered by trademarks or similar intellectual property rights. This notice does not grant any licenses under those rights. For a list of Microsoft trademarks, visit www.microsoft.com/trademarks.
- Fictitious Names. The example companies, organizations, products, domain names, email addresses, logos, people, places, and events depicted in this documentation are fictitious. No association with any real company, organization, product, domain name, email address, logo, person, place, or event is intended or should be inferred.

**Reservation of Rights.** All other rights are reserved, and this notice does not grant any rights other than specifically described above, whether by implication, estoppel, or otherwise.

**Tools.** The Open Specifications do not require the use of Microsoft programming tools or programming environments in order for you to develop an implementation. If you have access to Microsoft programming tools and environments you are free to take advantage of them. Certain Open Specifications are intended for use in conjunction with publicly available standard specifications and network programming art, and assumes that the reader either is familiar with the aforementioned material or has immediate access to it.

[MS-WSSCAP] — v20140721 Windows SharePoint Services Collaborative Application Protocol

Copyright © 2014 Microsoft Corporation.

## **Revision Summary**

| Date       | Revision<br>History | Revision<br>Class | Comments                                                                     |
|------------|---------------------|-------------------|------------------------------------------------------------------------------|
| 04/04/2008 | 0.1                 |                   | Initial Availability                                                         |
| 04/25/2008 | 0.2                 | Editorial         | Revised and edited the technical content                                     |
| 06/27/2008 | 1.0                 | Major             | Revised and edited the technical content                                     |
| 10/06/2008 | 1.01                | Editorial         | Revised and edited the technical content                                     |
| 12/12/2008 | 1.02                | Editorial         | Revised and edited the technical content                                     |
| 07/13/2009 | 1.03                | Major             | Changes made for template compliance                                         |
| 08/28/2009 | 1.04                | Editorial         | Revised and edited the technical content                                     |
| 11/06/2009 | 1.05                | Editorial         | Revised and edited the technical content                                     |
| 02/19/2010 | 2.0                 | Major             | Updated and revised the technical content                                    |
| 03/31/2010 | 2.01                | Editorial         | Revised and edited the technical content                                     |
| 04/30/2010 | 2.02                | Editorial         | Revised and edited the technical content                                     |
| 06/07/2010 | 2.03                | Editorial         | Revised and edited the technical content                                     |
| 06/29/2010 | 2.04                | Editorial         | Changed language and formatting in the technical content.                    |
| 07/23/2010 | 2.04                | No change         | No changes to the meaning, language, or formatting of the technical content. |
| 09/27/2010 | 2.04                | No change         | No changes to the meaning, language, or formatting of the technical content. |
| 11/15/2010 | 2.04                | No change         | No changes to the meaning, language, or formatting of the technical content. |
| 12/17/2010 | 2.04                | No change         | No changes to the meaning, language, or formatting of the technical content. |
| 03/18/2011 | 2.04                | No change         | No changes to the meaning, language, or formatting of the technical content. |
| 06/10/2011 | 2.04                | No change         | No changes to the meaning, language, or formatting of the technical content. |
| 01/20/2012 | 3.0                 | Major             | Significantly changed the technical content.                                 |
| 04/11/2012 | 3.0                 | No change         | No changes to the meaning, language, or formatting of the technical content. |
| 07/16/2012 | 3.0.1               | Editorial         | Changed language and formatting in the technical content.                    |

[MS-WSSCAP] — v20140721 Windows SharePoint Services Collaborative Application Protocol

Copyright © 2014 Microsoft Corporation.

| Date       | Revision<br>History | Revision<br>Class | Comments                                                                     |  |
|------------|---------------------|-------------------|------------------------------------------------------------------------------|--|
| 09/12/2012 | 3.0.1               | No change         | No changes to the meaning, language, or formatting of the technical content. |  |
| 10/08/2012 | 4.0                 | Major             | Significantly changed the technical content.                                 |  |
| 02/11/2013 | 4.1                 | Minor             | Clarified the meaning of the technical content.                              |  |
| 07/30/2013 | 4.1                 | No change         | No changes to the meaning, language, or formatting of the technical content. |  |
| 11/18/2013 | 4.1                 | No change         | No changes to the meaning, language, or formatting of the technical content. |  |
| 02/10/2014 | 4.1                 | No change         | No changes to the meaning, language, or formatting of the technical content. |  |
| 04/30/2014 | 4.2                 | Minor             | Clarified the meaning of the technical content.                              |  |
| 07/31/2014 | 4.3                 | Minor             | Clarified the meaning of the technical content.                              |  |

[MS-WSSCAP] — v20140721 Windows SharePoint Services Collaborative Application Protocol

Copyright © 2014 Microsoft Corporation.

# **Table of Contents**

| 1 | Introduction                                         |     |
|---|------------------------------------------------------|-----|
|   | 1.1 Glossary                                         |     |
|   | 1.2 References                                       |     |
|   | 1.2.1 Normative References                           | -   |
|   | 1.2.2 Informative References                         | 9   |
|   | 1.3 Overview                                         | 10  |
|   | 1.3.1 List Management                                | 10  |
|   | 1.3.2 List View Management                           |     |
|   | 1.3.3 Web Discussions                                |     |
|   | 1.4 Relationship to Other Protocols                  | 10  |
|   | 1.5 Prerequisites/Preconditions                      |     |
|   | 1.6 Applicability Statement                          |     |
|   | 1.7 Versioning and Capability Negotiation            |     |
|   | 1.8 Vendor-Extensible Fields                         |     |
|   | 1.9 Standards Assignments                            |     |
|   | -                                                    |     |
|   | Messages                                             |     |
|   | 2.1 Transport                                        |     |
|   | 2.2 Common Message Syntax                            |     |
|   | 2.2.1 Namespaces                                     |     |
|   | 2.2.2 Messages                                       | 12  |
|   | 2.2.3 Elements                                       | 12  |
|   | 2.2.3.1 Batch                                        |     |
|   | 2.2.3.2 Result                                       |     |
|   | 2.2.3.3 WECFileList                                  |     |
|   | 2.2.4 Complex Types                                  |     |
|   | 2.2.4.1 Method Xml Fragment                          |     |
|   | 2.2.5 Simple Types                                   |     |
|   | 2.2.5.1 OnErrorEnum                                  |     |
|   | 2.2.6 Attributes                                     |     |
|   | 2.2.7 Groups                                         |     |
|   | 2.2.8 Attribute Groups                               |     |
|   | 2.2.9 Common Data Structures                         |     |
|   | 2.2.9.1 Binary Structure                             |     |
|   | 2.2.9.1.1 Usage Data Binary Field Structure          |     |
|   | 2.2.9.1.1.1 Usage Data Header Structure              |     |
|   | 2.2.9.1.1.2 Usage Record Structure                   | 19  |
| _ |                                                      | • • |
|   | Protocol Details                                     |     |
|   | 3.1 WSSCAP Server Details                            |     |
|   | 3.1.1 Abstract Data Model                            |     |
|   | 3.1.1.1 List                                         |     |
|   | 3.1.1.2 View                                         |     |
|   | 3.1.1.3 List Item                                    |     |
|   | 3.1.1.4 Web Discussions                              |     |
|   | 3.1.2 Timers                                         |     |
|   | 3.1.3 Initialization                                 |     |
|   | 3.1.4 Message Processing Events and Sequencing Rules |     |
|   | 3.1.4.1 Cltreq                                       |     |
|   | 3.1.4.1.1 Common Response Header                     | 23  |
|   |                                                      |     |

[MS-WSSCAP] — v20140721 Windows SharePoint Services Collaborative Application Protocol

Copyright © 2014 Microsoft Corporation.

| 3.1.4.1.2 OWSCA Structure                 | 24 |
|-------------------------------------------|----|
| 3.1.4.1.3 Actions                         |    |
| 3.1.4.1.3.1 ENUMTHREADSFROMURL            | 25 |
| 3.1.4.1.3.1.1 Web Discussion Comment Info | 26 |
| 3.1.4.1.3.2 ADDCOMMENT                    | 27 |
| 3.1.4.1.3.3 EDITCOMMENT                   |    |
| 3.1.4.1.3.4 REMOVECOMMENT                 |    |
| 3.1.4.1.3.5 GETCAPABILITY                 |    |
| 3.1.4.1.3.6 CLOSECOMMENT                  |    |
| 3.1.4.1.3.7 CLOSETHREAD                   |    |
| 3.1.4.1.3.8 ACTIVATECOMMENT               |    |
| 3.1.4.1.4 Return Values                   |    |
| 3.1.4.2 Delete                            |    |
| 3.1.4.2.1 Return Values                   |    |
| 3.1.4.3 DeleteField                       |    |
| 3.1.4.3.1 Return Values                   |    |
| 3.1.4.4 DeleteList                        |    |
| 3.1.4.4.1 Return Values                   |    |
| 3.1.4.5 DeleteView                        |    |
| 3.1.4.5 Deleteview                        |    |
|                                           |    |
| 3.1.4.6 DialogView                        |    |
|                                           |    |
| 3.1.4.7 Display                           |    |
| 3.1.4.7.1 IQY sample output               | 35 |
| 3.1.4.7.2 The Using Parameter             | 35 |
| 3.1.4.7.3 The XMLDATA Parameter           |    |
| 3.1.4.7.4 Return Values                   |    |
| 3.1.4.8 DisplayPost                       |    |
| 3.1.4.8.1 Return Values                   |    |
| 3.1.4.9 ExportList                        |    |
| 3.1.4.9.1 Return Values                   |    |
| 3.1.4.10 GetProjSchema                    |    |
| 3.1.4.10.1 Return Values                  |    |
| 3.1.4.11 GetUsageBlob                     |    |
| 3.1.4.11.1 Return Values                  |    |
| 3.1.4.12 HitCounter                       | -  |
| 3.1.4.12.1 Return Values                  |    |
| 3.1.4.13 ModListSettings                  |    |
| 3.1.4.13.1 Return Values                  |    |
| 3.1.4.14 MtgKeep                          |    |
| 3.1.4.14.1 Return Values                  |    |
| 3.1.4.15 MtgMove                          |    |
| 3.1.4.15.1 Return Values                  | 47 |
| 3.1.4.16 NewField                         |    |
| 3.1.4.16.1 Return Values                  | 48 |
| 3.1.4.17 NewList                          |    |
| 3.1.4.17.1 Return Values                  | 51 |
| 3.1.4.18 NewView                          |    |
| 3.1.4.18.1 Return Values                  | 57 |
| 3.1.4.19 NewViewPage                      | 57 |
| 3.1.4.19.1 Return Values                  |    |
| 3.1.4.20 NewWebPage                       |    |
| 3.1.4.20.1 Return Values                  |    |
|                                           |    |

[MS-WSSCAP] — v20140721 Windows SharePoint Services Collaborative Application Protocol

Copyright © 2014 Microsoft Corporation.

| 9 | Index                                                                                                    | 80                                                       |
|---|----------------------------------------------------------------------------------------------------|----------------------------------------------------------|
| 8 | Change Tracking                                                                                                    | 78                                                       |
| 7 | Appendix B: Product Behavior                                                                                                    | 76                                                       |
| 6 | Appendix A: Full WSDL                                                                                                    | 75                                                       |
|   | <ul> <li>Security</li></ul>                                                                                                    | 74                                                       |
|   | <ul> <li>3.1.6 Other Local Events</li> <li>Protocol Examples</li> <li>4.1 Create a New List</li> <li>4.2 Delete a List</li> <li>4.3 Add a Field to a List</li> <li>4.4 Delete a Field from a List</li> <li>4.5 Reorder Fields in a List</li> <li>4.6 Modify Properties of a List</li> <li>4.7 Delete a View of a List</li> <li>4.8 Create a New View of a List</li> <li>4.9 Update an Existing View of a List</li> <li>4.10 Method XML Fragment</li> </ul> | 69<br>70<br>70<br>70<br>70<br>70<br>72<br>72<br>72<br>72 |
|   | 3.1.4.21RenderView                                                                                                    | 59<br>60<br>60<br>61<br>61<br>62<br>62<br>69             |

## **1** Introduction

The Windows SharePoint Services Collaborative Application Protocol enables a protocol client to retrieve and manipulate various types of content on a protocol server.

Sections 1.8, 2, and 3 of this specification are normative and can contain the terms MAY, SHOULD, MUST, MUST NOT, and SHOULD NOT as defined in [RFC2119]. Sections 1.5 and 1.9 are also normative but does not contain those terms. All other sections and examples in this specification are informative.

## 1.1 Glossary

The following terms are defined in [MS-GLOS]:

```
GUID
Hypertext Transfer Protocol (HTTP)
Hypertext Transfer Protocol over Secure Sockets Layer (HTTPS)
interface
little-endian
XML
XML namespace
```

The following terms are defined in [MS-OFCGLOS]:

absolute URL base view identifier Boolean CAML **Collaborative Application Markup Language (CAML)** content type content type identifier current user data source default form default list view default view discussion bookmark display form display name document document library document template edit form Entity field file FilterDescriptor Finder folder front-end web server full-text index catalog home page **HTTP GET HTTP POST HTTP** referer

[MS-WSSCAP] — v20140721 Windows SharePoint Services Collaborative Application Protocol

Copyright © 2014 Microsoft Corporation.

iCalendar Information Rights Management (IRM) item list list item list item identifier list template list view **List View Web Part** login name meeting instance **Meeting Workspace site** new form page parent site query restriction root folder server-relative URL site site template site-relative URL survey list Uniform Resource Locator (URL) usage data user information list user-agent string vCard version view web discussion web discussion comment Web Part zone Web Parts Page Web Services Description Language (WSDL) workflow XML schema XML schema definition (XSD)

The following terms are specific to this document:

**basic page:** A Web Parts Page that contains only one Web Part zone and, by default, a Content Editor Web Part.

**MAY, SHOULD, MUST, SHOULD NOT, MUST NOT:** These terms (in all caps) are used as described in [RFC2119]. All statements of optional behavior use either MAY, SHOULD, or SHOULD NOT.

#### **1.2 References**

References to Microsoft Open Specification documents do not include a publishing year because links are to the latest version of the documents, which are updated frequently. References to other documents include a publishing year when one is available.

[MS-WSSCAP] — v20140721 Windows SharePoint Services Collaborative Application Protocol

Copyright © 2014 Microsoft Corporation.

## **1.2.1** Normative References

We conduct frequent surveys of the normative references to assure their continued availability. If you have any issue with finding a normative reference, please contact <u>dochelp@microsoft.com</u>. We will assist you in finding the relevant information.

[MC-FPSEWM] Microsoft Corporation, "FrontPage Server Extensions: Website Management Protocol".

[MS-LISTSWS] Microsoft Corporation, "Lists Web Service Protocol".

[MS-PRSTFR] Microsoft Corporation, "ADO XML Persistence Format Protocol Specification".

[MS-SITESS] Microsoft Corporation, "Sites Web Service Protocol".

[MS-WSSCAML] Microsoft Corporation, "<u>Collaborative Application Markup Language (CAML)</u> <u>Structure</u>".

[MS-WSSFO2] Microsoft Corporation, "<u>Windows SharePoint Services (WSS): File Operations</u> <u>Database Communications Version 2 Protocol</u>".

[MS-WSSTS] Microsoft Corporation, "Windows SharePoint Services".

[RFC2119] Bradner, S., "Key words for use in RFCs to Indicate Requirement Levels", BCP 14, RFC 2119, March 1997, <u>http://www.rfc-editor.org/rfc/rfc2119.txt</u>

[RFC2616] Fielding, R., Gettys, J., Mogul, J., et al., "Hypertext Transfer Protocol -- HTTP/1.1", RFC 2616, June 1999, <u>http://www.ietf.org/rfc/rfc2616.txt</u>

[WSDL] Christensen, E., Curbera, F., Meredith, G., and Weerawarana, S., "Web Services Description Language (WSDL) 1.1", W3C Note, March 2001, <u>http://www.w3.org/TR/2001/NOTE-wsdl-20010315</u>

[XMLNS] Bray, T., Hollander, D., Layman, A., et al., Eds., "Namespaces in XML 1.0 (Third Edition)", W3C Recommendation, December 2009, <u>http://www.w3.org/TR/2009/REC-xml-names-20091208/</u>

[XMLSCHEMA1] Thompson, H.S., Beech, D., Maloney, M., and Mendelsohn, N., Eds., "XML Schema Part 1: Structures", W3C Recommendation, May 2001, <u>http://www.w3.org/TR/2001/REC-xmlschema-1-20010502/</u>

[XMLSCHEMA2] Biron, P.V., and Malhotra, A., Eds., "XML Schema Part 2: Datatypes", W3C Recommendation, May 2001, <u>http://www.w3.org/TR/2001/REC-xmlschema-2-20010502/</u>

## 1.2.2 Informative References

[MS-GLOS] Microsoft Corporation, "Windows Protocols Master Glossary".

[MS-OFCGLOS] Microsoft Corporation, "Microsoft Office Master Glossary".

[RFC2818] Rescorla, E., "HTTP Over TLS", RFC 2818, May 2000, http://www.ietf.org/rfc/rfc2818.txt

[SOAP1.1] Box, D., Ehnebuske, D., Kakivaya, G., et al., "Simple Object Access Protocol (SOAP) 1.1", May 2000, <u>http://www.w3.org/TR/2000/NOTE-SOAP-20000508/</u>

[SOAP1.2/1] Gudgin, M., Hadley, M., Mendelsohn, N., Moreau, J., and Nielsen, H.F., "SOAP Version 1.2 Part 1: Messaging Framework", W3C Recommendation, June 2003, http://www.w3.org/TR/2003/REC-soap12-part1-20030624

[MS-WSSCAP] — v20140721 Windows SharePoint Services Collaborative Application Protocol

Copyright © 2014 Microsoft Corporation.

[SOAP1.2/2] Gudgin, M., Hadley, M., Mendelsohn, N., Moreau, J., and Nielsen, H.F., "SOAP Version 1.2 Part 2: Adjuncts", W3C Recommendation, June 2003, <u>http://www.w3.org/TR/2003/REC-soap12-part2-20030624</u>

## 1.3 Overview

This protocol describes the communication between a protocol client and a **front-end Web server** to retrieve and manipulate **lists (1)**, **list views**, and **Web discussions**. By using this protocol, a protocol client can manage schemas and properties of lists, create and modify fields in lists, and render list views. It can also retrieve the schemas of **sites (2)** on the protocol server.

Each method of this protocol is an **HTTP POST** or GET request that accepts a set of parameters and returns a set of values as an HTML response. Any method that updates data on the protocol server needs to be sent by using the HTTP POST method. Calls to the protocol server to retrieve data can be sent by using the **HTTP GET** method. The case-sensitive *Cmd* parameter describes what operation the protocol server is to perform, in addition to the meanings of the other parameters and return values. The protocol server treats the value of the *Cmd* parameter in a case-insensitive manner unless otherwise described. All communication is transported over **HTTP** or secure HTTP (**HTTPS**). The parameters to the method are sent as POST arguments in the body of the POST or as **query** parameters that are part of the **URL**. The *CS* parameter can be used to describe the character set of the form body.

## 1.3.1 List Management

This protocol enables a protocol client to create lists (1) and **list items**, modify **XML schemas** and properties of lists (1), and delete lists (1) and list items.

## 1.3.2 List View Management

Data in a list (1) is displayed through a set of list views that are stored on the protocol server. The list view describes the display layout and structure of the data in the list (1). This protocol enables the protocol client to create new list views and manipulate existing views.

## 1.3.3 Web Discussions

To support discussion and reviews of **document** content, the protocol server enables the protocol client to add comments to documents. The comments are stored on the protocol server and this protocol enables protocol clients to create, enumerate, modify, or delete them.

## **1.4 Relationship to Other Protocols**

This protocol uses HTTP, as described in [RFC2616], or HTTPS, as described in [RFC2818].

The following diagram shows the underlying messaging and transport stack used by the protocol:

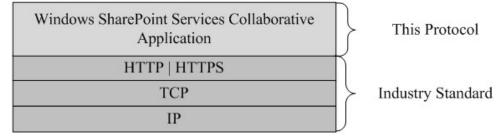

[MS-WSSCAP] — v20140721 Windows SharePoint Services Collaborative Application Protocol

Copyright © 2014 Microsoft Corporation.

#### Figure 1: This protocol in relation to other protocols

## 1.5 Prerequisites/Preconditions

This protocol assumes that authentication has been performed by the underlying protocols.

#### **1.6 Applicability Statement**

This protocol is a precursor to the SOAP protocol, as described in [SOAP1.1], [SOAP1.2/1] and [SOAP1.2/2], and can be used in similar situations.

#### 1.7 Versioning and Capability Negotiation

**Protocol Versions:** The protocol client and protocol server do not perform version negotiations except where batch **XML** is used, as described in section <u>2.2.3.1</u>.

#### **1.8 Vendor-Extensible Fields**

None.

#### 1.9 Standards Assignments

None.

Copyright © 2014 Microsoft Corporation.

## 2 Messages

## 2.1 Transport

This protocol uses HTTP version 1.1, as specified in [RFC2616], as the transport for the HTTP GET and HTTP POST methods.

## 2.2 Common Message Syntax

This section contains common definitions that are used by this protocol. The syntax of the definitions uses XML schema, as specified in [XMLSCHEMA1] and [XMLSCHEMA2], and **WSDL**, as specified in [WSDL].

## 2.2.1 Namespaces

This specification defines and references various **XML namespaces** using the mechanisms specified in [XMLNS]. Although this specification associates a specific XML namespace prefix for each XML namespace that is used, the choice of any particular XML namespace prefix is implementation-specific and not significant for interoperability.

The following table shows the XML namespaces that are used by this protocol and the prefix for each namespace.

| Prefix | Namespace URI                    | Reference    |
|--------|----------------------------------|--------------|
| xs     | http://www.w3.org/2001/XMLSchema | [XMLSCHEMA1] |

## 2.2.2 Messages

This specification does not define any common WSDL message definitions.

## 2.2.3 Elements

The following table summarizes the set of common XML schema element definitions defined by this specification. XML schema element definitions that are specific to a particular operation are described with the operation.

| Element                                                                                             | Description                                                         |  |
|----------------------------------------------------------------------------------------------------|---------------------------------------------------------------------|--|
| Batch                                                                                               | Contains one or more <b>Method</b> elements used in a batched mode. |  |
| <b>Result</b> Used to send a response to the protocol client from the <b>DisplayPost</b> operation. |                                                                     |  |
| <b>WECFileList</b> Returned by the protocol server as the result of a batch operation.              |                                                                     |  |

## 2.2.3.1 Batch

The **Batch** element contains one or more **Method** elements and is used in a batched mode operation to perform multiple operations in a single client-server transaction.

```
<xs:element name="Batch">
    <xs:complexType>
    <xs:attribute name="OnError" type="OnErrorEnum" use="optional" />
    <xs:attribute name="Version" type="xs:string" use="required" >
```

[MS-WSSCAP] — v20140721 Windows SharePoint Services Collaborative Application Protocol

Copyright © 2014 Microsoft Corporation.

```
<xs:restriction base="xs:string">
           <xs:pattern value="[0-9]\.[0-9]\.[0-9]\.[0-9][0-9][0-9][0-9]"/>
        </xs:restriction>
      </xs:attribute>
      <xs:sequence>
<xs:element name="Method">
    <xs:complexType>
      <xs:attribute name="ID"
                   type="xs:string"
                   use="required" />
      <xs:sequence>
        <xs:element minOccurs="0" name="SetList">
          <xs:complexType>
            <xs:simpleContent>
              <xs:extension base="xs:string">
                <xs:attribute name="Scope"</pre>
                              type="xs:string"
                              use="required" />
              </xs:extension>
            </xs:simpleContent>
          </xs:complexType>
        </xs:element>
        <xs:element maxOccurs="unbounded" name="SetVar">
          <xs:complexType>
            <xs:simpleContent>
              <xs:extension base="xs:string">
                <xs:attribute name="Name"</pre>
                              type="xs:string"
                              use="required" />
              </xs:extension>
            </xs:simpleContent>
          </xs:complexType>
        </xs:element>
      </xs:sequence>
    </xs:complexType>
  </xs:element>
      </xs:sequence>
    </xs:complexType>
  </xs:element>
```

**OnError**: Optional. Specifies how to handle errors that occur during a batched mode operation. If the attribute is not present, then the server MUST default to the "Return" value of the **OnErrorEnum** type (section <u>2.2.5.1</u>).

**Version:** A string that specifies the version number of the service on the protocol server. A version number consists of four integers in the format N.N.N.NNN, which represent the major, minor, phase, and incremental versions of the service. The protocol server SHOULD $\leq 1>$  fails the request if the version is older than a certain value.

**Method**: Specifies the operation to be performed on the server. It contains elements to handle all of the parameters to be passed to the method. For more information about the parameters that are used with a specific method, refer to the section of this document that specifies that method.

[MS-WSSCAP] — v20140721 Windows SharePoint Services Collaborative Application Protocol

Copyright © 2014 Microsoft Corporation.

**ID:** A string that specifies a unique identifier that the server MUST use as the **ID** attribute of the **Result** element (section 2.2.3.2) for the XML response that is sent to the protocol client.

**SetList**: A string that specifies the GUID for the list (1). Any method that runs on a specific list (1) MUST specify the list GUID within the **SetList** element. When using **DisplayPost** to display information about a list (1) or **document library** on the site (2), the **SetList** element MUST be set to the string "Lists". For more information, see section <u>3.1.4.8</u>.

Scope: A string that MUST be set to "Request".

**SetVar**: The other parameters for the method MUST be passed with **SetVar** elements. The **Name** attribute of the **SetVar** element MUST be set to the name of the parameter. The string value within the **SetVar** element MUST be set to the parameter value. **SetList** is the only way to specify the GUID for the list (1). The parameter that represents the GUID for the list (1) present MUST be ignored by the server.

## 2.2.3.2 Result

The **Result** element is used to send a response to the protocol client from **DisplayPost** (section 3.1.4.8). A **Result** element MUST be present for every method that is requested by the protocol client.

```
<xs:element name="Result">
   <xs:element name="Result">
    <xs:complexType mixed="true">
     <xs:sequence minOccurs="0">
     <xs:sequence minOccurs="0">
     </xs:sequence>
     <xs:sequence>
     <xs:sequence minOccurs="0" maxOccurs="unbounded">
     <xs:sequence>
     <xs:any minOccurs="0" maxOccurs="unbounded">
     </xs:sequence>
     <xs:attribute name="ID" type="xs:string" use="required" />
     <xs:attribute name="ID" type="xs:string" use="required" />
     <xs:attribute name="Code" type="xs:int" use="required" />
     </xs:complexType>
     </xs:element>
```

If an error occurs, the contents of the **Result** element MUST be an **ErrorText** element that contains the error message. For information about the contents of the **Result** element for a successful operation, see the section for that method.

**ID:** A string that MUST be equal to the **ID** attribute of each **Method** element that is sent to the protocol server.

Code: An integer that specifies the return value for the method call.

## 2.2.3.3 WECFileList

The **WECFileList** element is returned by the protocol server as the result of a batch operation. One **WECFileList** element MUST be returned for the batch operation if documents or **folders** are modified on the protocol server by the operation. It contains the list (1) of documents and folders that were modified on the protocol server by the operation. The information returned includes the **server-relative URLs** and metadata of the modified documents and folders. The names and metadata of the documents are returned as a **document\_list**, as specified in [MC-FPSEWM] section 3.1.5.3.1, or in **DOCUMENT-LIST-RETURN-TYPE** format, as specified in [MC-FPSEWM] section 2.2.2.2.13. The data about the folders are returned as a **VECTOR-URL-DIRECTORY**, as specified [MC-FPSEWM] section 2.2.2.2.1 and [MC-FPSEWM] section 2.2.2.2.6.

[MS-WSSCAP] — v20140721 Windows SharePoint Services Collaborative Application Protocol

Copyright © 2014 Microsoft Corporation.

Release: July 31, 2014

14 / 81

```
<xs:element name="WECFileList">
    </xs:element>
```

## 2.2.4 Complex Types

The following table summarizes the set of common XML schema complex type definitions defined by this specification. XML schema complex type definitions that are specific to a particular operation are described with the operation.

| Complex type        | Description                               |  |
|---------------------|-------------------------------------------|--|
| Method XML Fragment | Specifies the <b>Method Xml</b> fragment. |  |

## 2.2.4.1 Method Xml Fragment

The following XML schema definition (XSD) specifies the Method Xml fragment:

Method: Part of a view query to filter results from the data source (1) for the list (1).

**Method.Filter**: Specifies operations applied to filter results from the data source (1) for the list (1).

Method.Name: Name of the method.

Filter.Name: Name of the filter.

Filter.Value: Value of the filter operation.

## 2.2.5 Simple Types

The following table summarizes the set of common XML schema simple type definitions defined by this specification. XML schema simple type definitions that are specific to a particular operation are described with the operation.

| Simple type | Description                                                         |  |
|-------------|---------------------------------------------------------------------|--|
| OnErrorEnum | Specifies how to handle errors that occur during a batch operation. |  |

## 2.2.5.1 OnErrorEnum

The **OnErrorEnum** simple type specifies how to handle errors that occur during a batch operation.

```
[MS-WSSCAP] — v20140721
Windows SharePoint Services Collaborative Application Protocol
```

Copyright © 2014 Microsoft Corporation.

```
<xs:simpleType name="OnErrorEnum">
  <xs:restriction base="xs:string">
        <xs:restriction value="Return" />
        <xs:enumeration value="Continue" />
        </xs:restriction>
    </xs:simpleType>
```

Return: Stops processing any more methods after the first error occurs.

Continue: Continues processing subsequent methods after an error occurs.

## 2.2.6 Attributes

This specification does not define any common XML schema attribute definitions.

## 2.2.7 Groups

This specification does not define any common XML schema group definitions.

## 2.2.8 Attribute Groups

This specification does not define any common XML schema attribute group definitions.

## 2.2.9 Common Data Structures

None.

## 2.2.9.1 Binary Structure

None.

## 2.2.9.1.1 Usage Data Binary Field Structure

A structure that contains usage data for a site (2). The structure starts with a header that describes the data contained by the field, followed by 5 types of usage data blocks, as shown by the following table:

| Usage Data Header (100 bytes)    |
|----------------------------------|
| Page Data (Variable)             |
| User Data (Variable)             |
| Operating System Data (Variable) |
| Browser Data (Variable)          |
| Referrer Data (Variable)         |
| Reserved (290 bytes)             |

Usage Data Header (100 bytes): Defined in section 2.2.9.1.1.1.

**Page Data (Variable):** A series of Usage Records that specify the pages that have been requested from a site (2). Each Usage Record contains the **site-relative URL** of the **page** that was requested

[MS-WSSCAP] — v20140721 Windows SharePoint Services Collaborative Application Protocol

Copyright © 2014 Microsoft Corporation.

followed by the number of times that it has been requested in each of the last 31 days (for daily **usage data**), or 31 months (for monthly usage data). There MUST NOT be any Usage Records for pages that have not been requested.

**User Data (Variable):** A series of Usage Records that specify the users that have requested content from a site. Each Usage Records contains the **login name** of a user that requested content followed by the number of requests for each of the last 31 days (for daily usage data), or 31 months (for monthly usage data). There MUST NOT be any Usage Records for users that have not requested content.

**Operating System Data (Variable):** A series of Usage Records that specify the operating systems that have requested content from a site, as provided in the **user-agent string**. Each Usage Record contains the name of the operating system followed by the number of requests for each of the last 31 days (for daily usage data), or 31 months (for monthly usage data). There MUST NOT be any Usage Records for operating systems that have not requested content.

**Browser Data (Variable):** A series of Usage Records that specify the browsers that have requested content from a site, as provided in the user-agent string. Each Usage Record contains the name of the browser followed by the number of requests for each of the last 31 days (for daily usage data), or 31 months (for monthly usage data). There MUST NOT be any Usage Records for browsers that have not requested content.

**Referrer Data (Variable):** A series of Usage Records that specify the **HTTP referer** in requests to content from a site. Each Usage Record contains the address of the HTTP referer, followed by the number of times that the address has been present in requests for each of the last 31 days (for daily usage data), or 31 months (for monthly usage data). There MUST NOT be any Usage Records for referrers that did not link to content in the site (2).

**Reserved (290 bytes):** Reserved. MUST be ignored by reader.

#### 2.2.9.1.1.1 Usage Data Header Structure

The Usage Data Header describes the information contained by the Usage Data Binary Field structure.

| byte1                | byte2                        | byte3 | byte4 |  |
|----------------------|------------------------------|-------|-------|--|
| Size                 |                              |       |       |  |
| Update Counter       |                              |       |       |  |
| Page Data Offset     |                              |       |       |  |
| User Data Offset     |                              |       |       |  |
| Operating System Dat | Operating System Data Offset |       |       |  |
| Browser Data Offset  | Browser Data Offset          |       |       |  |
| Referrer Data Offset |                              |       |       |  |
| Reserved 1           |                              |       |       |  |
|                      |                              |       |       |  |
| Page Data Count      |                              |       |       |  |
| User Data Count      | User Data Count              |       |       |  |

<sup>[</sup>MS-WSSCAP] — v20140721 Windows SharePoint Services Collaborative Application Protocol

Copyright © 2014 Microsoft Corporation.

| byte1               | byte2    | byte3        | byte4      |  |  |
|---------------------|----------|--------------|------------|--|--|
| Operating System Da | ta Count |              |            |  |  |
| Browser Data Count  |          |              |            |  |  |
| Referrer Data Count |          |              |            |  |  |
| Reserved 2          |          |              |            |  |  |
|                     |          |              |            |  |  |
| Last Accessed Day   |          | Rollover Day | Reserved 3 |  |  |
|                     |          |              |            |  |  |
|                     |          |              |            |  |  |
|                     |          |              |            |  |  |

Size (4 bytes): An unsigned integer that specifies the number of bytes contained by the structure.

**Update Counter (4 bytes):** An unsigned integer describing the number of times that the structure has been stored.

**Page Data Offset (4 bytes):** An unsigned integer that counts the number of bytes from the start of the structure to the start of the Page Data.

**User Data Offset (4 bytes):** An unsigned integer that counts the number of bytes from the start of the start of the User Data.

**Operating System Data Offset (4 bytes):** An unsigned integer that counts the number of bytes from the start of the structure to the start of the Operating System Data.

**Browser Data Offset (4 bytes):** An unsigned integer that counts the number of bytes from the start of the structure to the start of the Browser Data.

**Referrer Data Offset (4 bytes):** An unsigned integer that counts the number of bytes from the start of the structure to the start of the Browser Data.

Reserved 1 (8 bytes): MUST be ignored by reader.

Page Data Count (4 bytes): An unsigned integer that counts the number of entries of Page Data.

**User Data Count (4 bytes):** An unsigned integer that counts the number of entries of User Data.

**Operating System Data Count (4 bytes):** An unsigned integer that counts the number of entries of Operating System Data.

**Browser Data Count (4 bytes):** An unsigned integer that counts the number of entries of Browser Data.

**Referrer Data Count (4 bytes):** An unsigned integer that counts the number of entries of Referrer Data.

Reserved 2 (8 bytes): MUST be ignored by reader.

**Last Accessed Day (2 bytes):** An unsigned integer that contains the number of days since 1/1/1899 to the day that the structure was last stored.

[MS-WSSCAP] — v20140721 Windows SharePoint Services Collaborative Application Protocol

Copyright © 2014 Microsoft Corporation.

**Rollover Day (1 byte):** An unsigned integer that specifies the rollover day of usage data from daily data into monthly data. The value MUST be between 1 and 27 (inclusive).

Reserved 3 (33 bytes): MUST be ignored by reader.

#### 2.2.9.1.1.2 Usage Record Structure

Each of the usage data blocks consists of a series of Usage Records. The first Usage Record in each usage data block contains summary information for the usage data block. Individual usage entries then follow, each in its own Usage Record.

The Usage Record Structure consists of a Description field and a Data field.

|  | Record Description (variable) | Record Data (variable) |
|--|-------------------------------|------------------------|
|--|-------------------------------|------------------------|

**Record Description (variable):** A NULL terminated UTF8 encoded string. It MUST be NULL if this is the first Usage Record. For any other records, it contains the string representation of the usage data being recorded.

**Record Data (variable):** The usage data for the record is organized as shown in the following table:

| byte1          | byte2   |   |   |   |   |   |   |   | byte3         | byte4 |
|----------------|---------|---|---|---|---|---|---|---|---------------|-------|
| Bytes          | R       | R | R | R | R | R | В | А | Last Accessed |       |
| Hit Vector     |         |   |   |   |   |   |   |   |               |       |
| Total          |         |   |   |   |   |   |   |   |               |       |
| Hit Values (va | riable) |   |   |   |   |   |   |   |               |       |

**Bytes (1 byte):** An unsigned integer specifying the number of bytes contained by the Record Data structure.

**A (1 bit):** MUST be set to 1 if the size of values in the Hit Values field is 2 bytes per value. MUST be set to 0 for all other cases.

**B (1 bit):** MUST be set to 1 if the size of values in the Hit Values field is 4 bytes per value. MUST be set to 0 for all other cases.

R (1 bit): MUST be set to 0.

**Last Accessed (2 bytes):** An unsigned integer that contains the number of days since 1/1/1899 to the day that the record was last stored.

**Hit Vector (4 bytes):** A 32-bit value that specifies the number of values in the Hit Values field. The high bit corresponds to the value for the Last Accessed field. The following bits to the previous 31 days (for daily usage data) or previous 31 months (for monthly usage data).

**Total (4 bytes):** An unsigned integer that contains the sum of the values in the Hit Values field.

**Hit Values (variable):** A series of 32 unsigned integers that specify a count per day (for daily usage data) or per month (for monthly usage data) for the usage data being described by this record. The size of each value MUST be 1 byte if the A and B flags are set to 0. The size MUST be 2 bytes if the A flag is set to 1 and the B flag is set to 0. The size MUST be 4 bytes if the A flag is set

Copyright © 2014 Microsoft Corporation.

<sup>[</sup>MS-WSSCAP] — v20140721 Windows SharePoint Services Collaborative Application Protocol

to 0 and the B flag is set to 1. The number of values in this field MUST be equal to the number of bits set to 1 in the Hit Vector field.

[MS-WSSCAP] — v20140721 Windows SharePoint Services Collaborative Application Protocol

Copyright © 2014 Microsoft Corporation.

# **3** Protocol Details

The client side of this protocol is simply a pass-through. That is, no additional timers or other state is required on the client side of this protocol. Calls made by the higher-layer protocol or application are passed directly to the transport, and the results returned by the transport are passed directly back to the higher-layer protocol or application.

## 3.1 WSSCAP Server Details

## 3.1.1 Abstract Data Model

This section describes a conceptual model of possible data organization that an implementation maintains to participate in this protocol. The described organization is provided to facilitate the explanation of how the protocol behaves. This document does not mandate that implementations adhere to this model as long as their external behavior is consistent with that described in this document.

## 3.1.1.1 List

A list (1) is a container for <u>list items</u>. A list (1) MUST specify a base type. The set of base types is specified in <u>[MS-WSSF02]</u> section 2.2.3.11.

A list (1) with a base type of "1" MUST have one **file** associated with every list item that is stored in the list (1). This type of list (1) is referred to as a document library.

A list (1) MUST be created from a **ListDefinition**, as specified in [MS-WSSTS] section 2.1.3.2. The schema for the **ListDefinition** type is specified in [MS-WSSCAML] section 2.3.2.6. In addition, each list (1) has a template associated with it. The template specifies the schema for the list (1). For information about the XML schema of a **list template**, see **ListTemplateDefinition** type in [MS-WSSCAML] section 2.3.2.12.

A list (1) MUST have one or more **content types**. The content type specifies the schema for the list items.

A list (1) MUST have zero or more **views**.

A list (1) has various settings that are determined by list flags. For a complete set of common flags, see [MS-WSSF02] section 2.2.2.5.

## 3.1.1.2 View

A view is a visualization of a list (1), and is also referred to as a list view. A view MUST have zero or more settings flags specified. These flags are specified in [MS-WSSFO2] section 2.2.2.12. The view is specified using **Collaborative Application Markup Language (CAML)**, as specified in the **ViewDefinition** type of [MS-WSSCAML] section 2.3.2.17.

## 3.1.1.3 List Item

A list item is a collection of related properties that represents a logical object. A list item MUST have only one parent list (1).

A list item MUST have an item index property, which specifies the unique index of the **item** in the list. A list item can be represented only one time in its parent list (1).

[MS-WSSCAP] — v20140721 Windows SharePoint Services Collaborative Application Protocol

Copyright © 2014 Microsoft Corporation.

A list item MUST have one specified content type. A list item MUST have one property that specifies the **content type identifier** of the list item.

If a list item is stored in a document library, the list item MUST have one corresponding file. This type of list item is known as a document. The list item has a version property that indicates how many times the item has been modified. The protocol server updates the item only if the protocol client has the same version of the item as the protocol server.

## 3.1.1.4 Web Discussions

This protocol enables a user to comment on and discuss documents that are stored on the protocol server. Each comment has an identifier and is associated with a document. The comments are stored separately from the document on the protocol server. Other information that is stored on the protocol server includes the author of the comment, the date when the comment was last modified, and a client-specified **discussion bookmark** that enables the protocol client to place the comment in the right position in the document. In the case of threaded discussions, comments have a parent comment. The protocol client can use this information to construct the thread hierarchy of comments and replies to comments.

## 3.1.2 Timers

None.

## 3.1.3 Initialization

This protocol operates against a Web site that is identified by a URL that is known by protocol clients. The protocol server endpoint is formed by appending "/\_vti\_bin/owssvr.dll" to the URL of the Web site, for example http://www.example.com/Repository/\_vti\_bin/owssvr.dll.

## 3.1.4 Message Processing Events and Sequencing Rules

| Message       | Description                                                                                                    |
|---------------|----------------------------------------------------------------------------------------------------|
| Citreq        | MAY $\leq 2>$ add, edit, or delete Web discussions associated with a page or document.                                                        |
| Delete        | Deletes a list item from a list (1) or document library.                                                                                      |
| DeleteField   | Deletes a <b>field (2)</b> from a list (1).                                                                                                   |
| DeleteList    | Deletes a list.                                                                                                    |
| DeleteView    | Deletes a view of a list.                                                                                                    |
| DialogView    | Obtains and renders an HTML view of the document libraries within a site, a specific document library, or a folder within a document library. |
| Display       | Obtains a set of list items from a list (1).                                                                                                  |
| DisplayPost   | Runs methods, renders Collaborative Application Markup Language (CAML), and displays information about lists or list views.                   |
| ExportList    | Exports the XML schema of a list in <b>CAML</b> format.                                                                                       |
| GetProjSchema | Obtains XML schemas from a site.                                                                                                    |

The following table summarizes the list of WSDL operations as defined by this specification:

[MS-WSSCAP] — v20140721 Windows SharePoint Services Collaborative Application Protocol

Copyright © 2014 Microsoft Corporation.

| Message         | Description                                                                                                    |
|-----------------|----------------------------------------------------------------------------------------------------|
| GetUsageBlob    | Obtains the usage data information for a site.                                                                                                    |
| HitCounter      | Increments the hit count on a page that contains a hit counter, and obtains an image of the hit counter.                                                                                   |
| ModListSettings | Modifies the settings of a list (1).                                                                                                    |
| MtgKeep         | Clears the orphaned state of a <b>meeting instance</b> that is not scheduled anymore in the calendar where it was created.                                                                 |
| MtgMove         | Deletes an orphaned meeting instance, or moves the <b>Meeting Workspace site</b> content associated with an orphaned meeting instance to another meeting instance.                         |
| NewField        | Adds a field (2) to a list (1).                                                                                                    |
| NewList         | Creates a list (1).                                                                                                    |
| NewView         | Creates a view of a list (1) with a more complex set of parameters than NewViewPage                                                                                                    |
| NewViewPage     | Creates a view of a list (1).                                                                                                    |
| NewWebPage      | Creates a <b>Web Parts Page</b> or a <b>basic page</b> in a document library.                                                                                                    |
| RenderView      | Obtains the HTML that renders a view and view definition for a <b>List View Web Part</b> , as specified in [MS-WSSCAML] section 2.3.2.17.                                                  |
| ReorderFields   | Changes the order in which fields appear in a list (1).                                                                                                    |
| SiteProvision   | Applies a predefined <b>site template</b> or custom site template to an existing site and optionally adds the default set of lists specified in the site template or custom site template. |
| UpdateProject   | Updates the <b>display name</b> or description of a site.                                                                                                    |
| UpdateView      | Updates the properties of a view.                                                                                                    |

The protocol client MUST send an **X-Vermeer-Content-Type** HTTP header, as specified in [RFC2616], with the same value as the standard HTTP **Content-Type** header to safeguard against one-click attacks (section <u>5.1</u>). The protocol server MUST use this header to determine the content type of the request. If this HTTP header is not present, the protocol server MUST fail the request.

The protocol client MUST also include the case-sensitive string "FrontPage" in its **User-Agent** HTTP header, as specified in [RFC2616].

Except as indicated in specific methods, protocol server responses MUST have the HTTP **Content-Type** "application/x-vermeer-rpc".

## 3.1.4.1 Cltreq

The **Cltreq** method performs all Web discussion operations such as adding, editing, or deleting discussions associated with a page or document that is stored on the protocol server. Protocol servers  $SHOULD \leq 3 >$  support the **Cltreq** method.

## 3.1.4.1.1 Common Response Header

All **Cltreq** responses are prefixed with a 12-byte header whose structure is as follows:

[MS-WSSCAP] — v20140721 Windows SharePoint Services Collaborative Application Protocol

Copyright © 2014 Microsoft Corporation.

| 0 | 1 | 2 | 3 | 4 | 5 | 6 | 7 | 8 | 9 | 1<br>0 | 1 | 2 | 3 | 4  | 5    | 6    | 7  | 8 | 9 | 2<br>0 | 1 | 2 | 3 | 4 | 5 | 6 | 7 | 8 | 9 | 3<br>0 | 1 |
|---|---|---|---|---|---|---|---|---|---|--------|---|---|---|----|------|------|----|---|---|--------|---|---|---|---|---|---|---|---|---|--------|---|
|   |   |   |   |   |   |   |   |   |   |        |   |   |   |    | Mar  | ker  |    |   |   |        |   |   |   |   |   |   |   |   |   |        |   |
|   |   |   |   |   |   |   |   |   |   |        |   |   |   | ,  | Vers | sion | 1  |   |   |        |   |   |   |   |   |   |   |   |   |        |   |
|   |   |   |   |   |   |   |   |   |   |        |   |   |   | Re | turr | ۱Co  | de |   |   |        |   |   |   |   |   |   |   |   |   |        |   |

Marker (4 bytes): Reserved. The value MUST be 0xebb0ebb0.

**Version (4 bytes):** Application-specific. MAY<u><4></u> contain the version of the protocol server.

**ReturnCode (4 bytes):** The return code of the request. Zero indicates success; a negative value indicates failure.

In failure conditions, the **Common Response** header SHOULD $\leq$ 5> be the only data that is returned by the protocol server.

## 3.1.4.1.2 OWSCA Structure

The **OWSCA** structure is a variable-length structure that is used to pass information between the protocol client and the protocol server. It has the following structure:

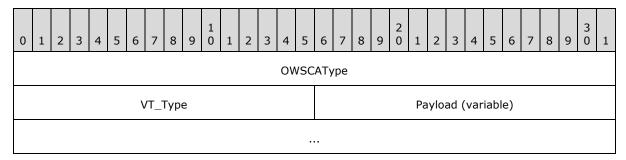

**OWSCAType (4 bytes):** An unsigned integer value specifying the type of the **OWSCA** structure. The OWSCAType value MUST be one of the following values:

| Name            | Value | Associated<br>VT_Type | Meaning                                                                                     |
|-----------------|-------|-----------------------|---------------------------------------------------------------------------------------------|
| OWSCA_ID        | 0     | 3                     | The identifier of the Web discussion comment.                                               |
| OWSCA_PARENTID  | 1     | 3                     | The identifier of the parent Web discussion comment of the Web discussion comment.          |
| OWSCA_STATUS    | 6     | 2                     | The visibility status of the Web discussion comment.                                        |
| OWSCA_COMMENTID | 9     | 8                     | An application-specific string, or tag, that is associated with the Web discussion comment. |
| OWSCA_BOOKMARK  | 10    | 8                     | A discussion bookmark for the Web discussion comment in the document.                       |
| OWSCA_AUTHOR    | 11    | 8                     | The author of the Web discussion comment.                                                   |

[MS-WSSCAP] — v20140721 Windows SharePoint Services Collaborative Application Protocol

Copyright © 2014 Microsoft Corporation.

| Name            | Value | Associated<br>VT_Type | Meaning                                                     |
|-----------------|-------|-----------------------|-------------------------------------------------------------|
| OWSCA_LOGINNAME | 12    | 8                     | The login name of the author of the Web discussion comment. |
| OWSCA_SUBJECT   | 13    | 8                     | The subject of the Web discussion comment.                  |
| OWSCA_TIMESTAMP | 14    | 7                     | The creation date and time of the Web discussion comment.   |
| OWSCA_COMMENT   | 15    | 8                     | The comment for the Web discussion comment.                 |

**VT\_Type (2 bytes):** An unsigned integer value specifying the type of data in the **OWSCA** structure. The value MUST be the "VT\_Type" value that is associated with the **OWSCAType** in the preceding table, and MUST be one of the following values:

| VT_Type | Payload                                                                                                    |
|---------|----------------------------------------------------------------------------------------------------|
| 2       | A 16-bit integer serialized in little-endian format.                                                                                                    |
| 3       | A 32-bit integer serialized in little-endian format.                                                                                                    |
| 7       | A date and time value, serialized as a double.                                                                                                    |
| 8       | A NULL terminated UTF-16 string, prefixed by its length in bytes. The first 4 bytes of the string stores an integer that is the length, in bytes, of the following string. If the string is not NULL terminated, the last byte of the string MUST be ignored by the protocol server. |

**Payload[0...n] (variable):** The value of the property, whose type is specified by **VT\_TYPE** and whose format is specified in the preceding table.

The **OWSCA\_STATUS OWSCAType** enables the protocol server to specify whether a protocol client shows or hides a Web discussion comment. The **Payload** values for **OWSCA\_STATUS** MUST be one of the following values:

| Value | Meaning                                                                              |
|-------|--------------------------------------------------------------------------------------|
| 0     | Default value. The Web discussion comment and its replies are suggested to be shown. |
| 2     | The Web discussion comment is suggested to be hidden.                                |
| 4     | The Web discussion comment and its replies are suggested to be hidden.               |
| 8     | The Web discussion comment was hidden previously, but is now suggested to be shown.  |

## 3.1.4.1.3 Actions

## 3.1.4.1.3.1 ENUMTHREADSFROMURL

The **ENUMTHREADSFROMURL** Web discussion action enables a protocol client to enumerate the Web discussion comments for a list (1) or document.

The response varies in length depending on the number of Web discussion comments that are associated with the URL. The structure of the response is as follows:

[MS-WSSCAP] — v20140721 Windows SharePoint Services Collaborative Application Protocol

Copyright © 2014 Microsoft Corporation.

| 0 | 1 | 2 | 3 | 4 | 5 | 6 | 7 | 8 | 9 | 1<br>0 | 1 | 2  | 3  | 4   | 5   | 6   | 7   | 8    | 9   | 2<br>0 | 1 | 2 | 3 | 4 | 5 | 6 | 7 | 8 | 9 | 3<br>0 | 1 |
|---|---|---|---|---|---|---|---|---|---|--------|---|----|----|-----|-----|-----|-----|------|-----|--------|---|---|---|---|---|---|---|---|---|--------|---|
|   |   |   |   |   |   |   |   |   |   |        |   | Со | mn | non | Res | pon | seH | lead | ler |        |   |   |   |   |   |   |   |   |   |        |   |
|   |   |   |   |   |   |   |   |   |   |        |   |    |    |     |     |     |     |      |     |        |   |   |   |   |   |   |   |   |   |        |   |
|   |   |   |   |   |   |   |   |   |   |        |   |    |    |     |     | •   |     |      |     |        |   |   |   |   |   |   |   |   |   |        |   |
| А |   | E | 3 |   |   |   |   |   |   |        |   |    |    |     |     |     |     |      |     |        |   |   |   |   |   |   |   |   |   |        |   |

**Common Response Header (12 bytes):** This is the **Common Response** header, as specified in section <u>3.1.4.1.1</u>.

**A** - **Info (1 bit)**: This value MUST be zero or 2. If the value is zero, there are no Web discussion comments for the document and the response MUST contain no further data. If the value is 2, the document has one or more Web discussion comments and the response contains more data.

**B - TLComments (4 bits):** Indicates the number of top-level Web discussion comments for the document.

## 3.1.4.1.3.1.1 Web Discussion Comment Info

The Web discussion comments that are associated with the document occur sequentially after the TLComments . Each Web discussion comment has the following form.

| 0 | 1 | 2  | 3   | 4    | 5  | 6 | 7 | 8 | 9 | 1<br>0 | 1 | 2 | 3 | 4 | 5  | 6 | 7  | 8    | 9    | 2<br>0 | 1    | 2  | 3 | 4 | 5 | 6 | 7 | 8 | 9 | 3<br>0 | 1 |
|---|---|----|-----|------|----|---|---|---|---|--------|---|---|---|---|----|---|----|------|------|--------|------|----|---|---|---|---|---|---|---|--------|---|
|   |   | На | sCh | ildr | en |   |   |   |   |        |   |   |   |   |    |   |    | Cοι  | intC | SMG    | SCA  |    |   |   |   |   |   |   |   |        |   |
|   |   |    |     |      |    |   |   |   |   |        |   |   |   |   |    |   | Pa | yloa | ad ( | var    | iabl | e) |   |   |   |   |   |   |   |        |   |
|   |   |    |     |      |    |   |   |   |   |        |   |   |   |   | •• | • |    |      |      |        |      |    |   |   |   |   |   |   |   |        |   |

**HasChildren (1 byte):** This value MUST be 1 or 3. If the value is 3, the Web discussion comment has child comments. Otherwise, the value MUST be 1.

**CountOWSCA (4 bytes):** The number of <u>OWSCA data structures</u> that follow for the Web discussion comment. This value MUST be 10.

**Payload (variable):** Following this are ten OWSCA data structures that correspond to the Web discussion comment and MUST occur in the following order, by type:

- 1. OWSCA\_ID
- 2. OWSCA\_PARENTID
- 3. OWSCA\_STATUS
- 4. OWSCA\_COMMENTID

Copyright © 2014 Microsoft Corporation.

<sup>[</sup>MS-WSSCAP] — v20140721 Windows SharePoint Services Collaborative Application Protocol

- 5. OWSCA\_BOOKMARK
- 6. OWSCA\_AUTHOR
- 7. OWSCA\_LOGINNAME
- 8. OWSCA\_SUBJECT
- 9. OWSCA\_TIMESTAMP
- 10.0WSCA\_COMMENT

If the Web discussion comment has replies, then the next 32-bit integer MUST contain the number of replies for the Web discussion comment. The response then MUST contain the Web discussion comment information for the first reply, second reply, and so forth, in sequence, recursively.

## 3.1.4.1.3.2 ADDCOMMENT

The **ADDCOMMENT** Web discussion action enables the protocol client to add a Web discussion comment to a document. When **ADDCOMMENT** is used, the body of the HTTP POST MUST have the following format:

- 1. A 32-bit integer indicating the number of **OWSCA** data structures.
- 2. A list (1) of serialized **OWSCA** data structures of the indicated length. This list (1) MAY<u><6></u> contain any of the following **OWSCA** data structures, not in any particular order:
  - An OWSCA\_PARENTID whose value is the identifier of the parent Web discussion comment. If the value is "0" (zero), the new Web discussion comment is a top-level Web discussion comment with no parent.
  - •An **OWSCA\_AUTHOR** whose value is the author of the new Web discussion comment.
  - •An **OWSCA\_SUBJECT** whose value is the subject of the new Web discussion comment.
  - •An **OWSCA\_COMMENT** whose value is the comment in the new Web discussion comment.
  - •An **OWSCA\_COMMENTID** whose value is an application-specific tag for the Web discussion comment.
  - •An **OWSCA\_STATUS** of the Web discussion comment as specified in section <u>3.1.4.1.2</u>.
  - An OWSCA\_BOOKMARK whose value is a discussion bookmark for the Web discussion comment in the document. If the OWSCA\_BOOKMARK is not specified, the comment is not associated with a specific part of the document.

The response contains the standard 12-byte **Common Response** header, as specified in section 3.1.4.1.1. If no errors occurred when adding the Web discussion comment, the response has the following format.

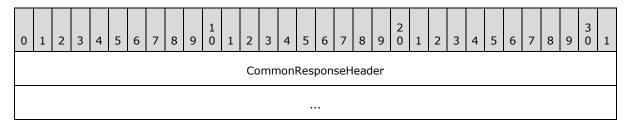

[MS-WSSCAP] — v20140721 Windows SharePoint Services Collaborative Application Protocol

Copyright © 2014 Microsoft Corporation.

Release: July 31, 2014

27 / 81

| CommentID          |
|--------------------|
| Payload (variable) |
|                    |

**CommonResponseHeader (12 bytes):** This is the **Common Response** header, as specified in section <u>3.1.4.1.1</u>.

CommentID (4 bytes): The identifier of the new Web discussion comment.

**Payload (variable):** Following **CommentID** is a UTF-16 string, prefixed by its 4-byte length in bytes, that stores the name of the author of the new Web discussion comment. Following that is an 8-byte, double-precision, floating point number that stores the creation date and time for the Web discussion comment.

## 3.1.4.1.3.3 EDITCOMMENT

The **EDITCOMMENT** Web discussion action enables a protocol client to change a Web discussion comment for a document. When **EDITCOMMENT** is used, the HTTP POST MUST have the following format:

- 1. A 32-bit integer indicating the count of **OWSCA** data structures to follow.
- A list (1) of OWSCA data structures of the indicated length. This list (1) MUST contain an OWSCA\_ID with the identifier of the Web discussion comment. In addition, the list (1) of OWSCA data structures can be any of the following OWSCA data structures, not in any particular order:

•An **OWSCA\_SUBJECT** whose value is the subject of the Web discussion comment.

•An **OWSCA\_STATUS** of the Web discussion comment as specified in section <u>3.1.4.1.2</u>.

•An **OWSCA\_COMMENT** whose value is the comment in the Web discussion comment.

The protocol server response contains the 12-byte **Common Response** header, as specified in section 3.1.4.1.1.

## 3.1.4.1.3.4 REMOVECOMMENT

The **REMOVECOMMENT** Web discussion action enables a protocol client to delete a Web discussion comment for a document. When **REMOVECOMMENT** is used, the identifier of the Web discussion comment to be removed MUST be the *ID* parameter of the common set in the URL of the HTTP POST.

The protocol server response contains the **Common Response** header, as specified in section <u>3.1.4.1.1</u>.

## 3.1.4.1.3.5 GETCAPABILITY

The **GETCAPABILITY** Web discussion action enables a protocol client to determine the Web discussion capabilities of the protocol server. **GETCAPABILITY** is the only Web discussion action

[MS-WSSCAP] — v20140721 Windows SharePoint Services Collaborative Application Protocol

Copyright © 2014 Microsoft Corporation.

Release: July 31, 2014

28 / 81

that does not require the protocol client to authenticate; anonymous HTTP POST operations that use **GETCAPABILITY** requests are valid.

The protocol server capabilities are a 32-bit, unsigned integer bitmask of the following values:

| Value     | Supports Action                  |
|-----------|----------------------------------|
| 0x0000001 | ENUMTHREADSFROMURL               |
| 0x0000002 | ADDCOMMENT                       |
| 0x0000004 | EDITCOMMENT                      |
| 0x0000008 | DELETECOMMENT                    |
| 0x0000040 | Reserved. Bit value MUST be "1". |
| 0x0000080 | CLOSECOMMENT                     |

The protocol server MUST return "0x000000CF", indicating support for the Web discussion actions **EDITCOMMENT**, **DELETECOMMENT**, **ADDCOMMENT**, **CLOSECOMMENT**, and **ENUMTHREADSFROMURL**.

## 3.1.4.1.3.6 CLOSECOMMENT

The **CLOSECOMMENT** Web discussion action enables a protocol client to close a Web discussion comment for a document. When **CLOSECOMMENT** is used, the HTTP POST MUST have the following format:

- 1. A 32-bit integer indicating the count of <u>OWSCA data structures</u> to follow.
- 2. A list (1) of serialized **OWSCA** data structures of the indicated length. This list (1) MUST contain an **OWSCA\_ID** with the identifier of the Web discussion comment.

The protocol server response contains the **Common Response** header, as specified in section 3.1.4.1.1.

## 3.1.4.1.3.7 CLOSETHREAD

The **CLOSETHREAD** Web discussion action enables a protocol client to close a Web discussion comment, and all of the replies to that comment, for a document. When **CLOSETHREAD** is used, the body of the HTTP POST MUST have the following format:

- 1. A 32-bit integer indicating the count of <u>OWSCA data structures</u> to follow.
- 2. A list (1) of serialized **OWSCA** data structures of the indicated length. This list (1) MUST contain an **OWSCA\_ID** with the identifier of the Web discussion comment.

The protocol server response contains the **Common Response** header, as specified in section 3.1.4.1.1.

## 3.1.4.1.3.8 ACTIVATECOMMENT

If a Web discussion comment is closed, the **ACTIVATECOMMENT** Web discussion action enables a protocol client to reopen the Web discussion comment. When **ACTIVATETHREAD** is used, the HTTP POST MUST have the common set of query parameters. In addition, the body of the HTTP POST MUST have the following format:

[MS-WSSCAP] — v20140721 Windows SharePoint Services Collaborative Application Protocol

Copyright © 2014 Microsoft Corporation.

- 1. A 32-bit integer indicating the count of <u>OWSCA data structures</u> to follow.
- 2. A list (1) of serialized **OWSCA** data structures of the indicated length. This list (1) MUST contain an **OWSCA\_ID** with the identifier of the Web discussion comment.

#### 3.1.4.1.4 Return Values

The **Cltreq** method MUST send an HTTP response to the protocol client and that response MUST be one of the following values:

| Value | Description                                                                                                    |
|-------|----------------------------------------------------------------------------------------------------|
| 200   | Success. The protocol server response MUST contain a <b>Common Response</b> header, as specified in section $3.1.4.1.1$ . If the request was successful, the protocol server response MUST contain the Web discussion action response body. If it failed, the <b>Common Response</b> header MUST contain a negative integer and no response body. |
| 401   | Security not validated. The credentials that were supplied by the user are not valid.                                                                                                    |
| 404   | Page not found.                                                                                                    |

#### 3.1.4.2 Delete

The **Delete** method is called to delete a list item from a list (1) or document library. The following are the parameters used with the **Delete** method:

**Cmd:** A string that specifies the method name. If the **Delete** method is used, the *Cmd* parameter MUST be present and have the value "Delete".

**List:** The identifier of the list (1) that contains the list item to be deleted. This MUST be a **GUID** and it MUST be present.

**ID:** The identifier of the list item to be deleted. If the list (1) is a document library, the parameter is ignored. The *ID* parameter MUST be present.

**NextUsing:** A string that specifies the URL to which the protocol client is to be redirected after the method is finished. The URL MUST be either a server-relative URL or an **absolute URL** on the same server. If this method is called through the <u>DisplayPost method</u>, this parameter MUST be ignored.

**owsfileref:** This specifies the server-relative URL of the file or folder to be deleted. If the list (1) is a document library, this parameter MUST be present. The parameter MUST be ignored if the containing list (1) is not a document library.

**owshiddenversion:** Specifies the version number of the list item to be deleted. If this parameter does not match the version number of the list item on the protocol server, the method MUST return an error. If the list (1) is a document library, this parameter MUST be ignored.

See section <u>2.2.3.1</u> for the list of parameters used to call the **Delete** method from the DisplayPost method (section <u>3.1.4.8</u>).

## 3.1.4.2.1 Return Values

If the **Delete** method is called by the <u>DisplayPost</u> method (section <u>3.1.4.8</u>), it MUST return "0" (zero) if it is successful or a negative value if an error occurs.

If the **Delete** method is not called by the DisplayPost method, it MUST send an HTTP response to the protocol client and that response MUST be one of the following values:

[MS-WSSCAP] — v20140721 Windows SharePoint Services Collaborative Application Protocol

Copyright © 2014 Microsoft Corporation.

| Value | Description                                                                                                    |
|-------|----------------------------------------------------------------------------------------------------|
| 302   | Success. The redirection URL MUST be the value of the <i>NextUsing</i> parameter if that parameter was specified. If not specified, the protocol client is redirected to the <b>default view</b> of the list (1). |
| 401   | Security not validated. The credentials that were supplied by the user are not valid.                                                                                                    |
| 404   | Error.                                                                                                    |

## 3.1.4.3 DeleteField

The **DeleteField** method is called to delete a field from a list (1). If called through the <u>DisplayPost</u> method, see section 2.2.3.1 for the **Method** element parameters that are used to call **DeleteField**.

**Cmd:** A string that specifies the method name. If the **DeleteField** method is used, the *Cmd* parameter MUST be present and have the value "DeleteField".

**List:** The identifier of the list (1) from which the field is to be deleted. This parameter MUST be a GUID and it MUST be present.

Field: A string that specifies the name of the field to be deleted. This parameter MUST be present.

**NextUsing:** A string that specifies the server-relative URL to which the protocol client is to be redirected after the method is finished.

**owshiddenversion:** An integer that specifies the version of the list (1) on which this operation is to be performed. This represents the version of the list (1).

## 3.1.4.3.1 Return Values

If the **DeleteField** method is called through the **DisplayPost** method, it MUST return "0" (zero) if it is successful or the field does not exist, or a negative value if an error occurs.

If the **DeleteField** method is not called through the **DisplayPost** method, it MUST send an HTTP response to the protocol client and that response MUST be one of the following values:

| Value | Description                                                                                                    |
|-------|----------------------------------------------------------------------------------------------------|
| 302   | Success. The redirection URL MUST be the value of the <i>NextUsing</i> parameter if that parameter was specified. If the <i>NextUsing</i> parameter is not specified, the redirection URL MUST be for the settings page for the list (1) from which the field (2) was deleted. |
| 401   | Security not validated. The credentials that were supplied by the user are not valid.                                                                                                    |
| 404   | Error.                                                                                                    |

## 3.1.4.4 DeleteList

The **DeleteList** method is called to delete a list (1). For calling **DeleteList** through the **DisplayPost** method, see section 2.2.3.1 for the **Method** elements parameters used to call **DeleteList**:

**Cmd:** A string that specifies the method name. If the **DeleteList** method is used, the *Cmd* parameter MUST be present and have the value "DeleteList".

**List:** The GUID of the list (1) to be deleted. This parameter MUST be present.

Copyright © 2014 Microsoft Corporation.

<sup>[</sup>MS-WSSCAP] — v20140721 Windows SharePoint Services Collaborative Application Protocol

## 3.1.4.4.1 Return Values

Protocol server responses MUST have the HTTP Content-Type "text/html".

If the **DeleteList** method is called through the <u>DisplayPost</u> method, it MUST return "0" (zero) it is successful or a negative value if an error occurs.

If the **DeleteList** method is not called through the DisplayPost method, it MUST send an HTTP response to the protocol client and that response MUST be one of the following values:

| Value | Description                                                                           |
|-------|---------------------------------------------------------------------------------------|
| 302   | Success. The redirection URL MUST be a view of all of the content on the site.        |
| 401   | Security not validated. The credentials that were supplied by the user are not valid. |
| 404   | Error.                                                                                |

## 3.1.4.5 DeleteView

The **DeleteView** method is called to delete a view of a list (1). For calling **DeleteView** through the <u>DisplayPost</u> method, see section 2.2.3.1 for the **Method** element parameters used to call **DeleteView**:

**Cmd:** A string that specifies the method name. If the **DeleteView** method is used, the *Cmd* parameter MUST be present and have the value "DeleteView."

**List:** A GUID that identifies the list (1) from which to delete the view. This parameter MUST be present.

View: A GUID that identifies the view to delete. This parameter MUST be present.

**NextUsing:** A string that specifies the URL to which the client is to be redirected after the method is finished. The URL MUST be a server-relative URL or an absolute URL on the same server.

## 3.1.4.5.1 Return Values

If the **DeleteView** method is called through the <u>DisplayPost</u> method, it MUST return "0" (zero) if it is successful or a negative value if an error occurs.

If the **DeleteView** method is not called through the DisplayPost method, it MUST send an HTTP response to the protocol client and that response MUST be one of the following values:

| Value | Description                                                                                                    |
|-------|----------------------------------------------------------------------------------------------------|
| 302   | Success. The redirection URL MUST be the value of the specified <i>NextUsing</i> parameter and appended with the value "?List= <i>GUID</i> ", where <i>GUID</i> is the value of the <i>List</i> parameter. If the <i>NextUsing</i> parameter is set to a URL that is not on the server, the protocol server MUST redirect the protocol client to the site's <b>home page</b> . If the <i>NextUsing</i> parameter is not specified, the protocol client is redirected to the default view of the list (1). |
| 401   | Security not validated. The credentials that were supplied by the user are not valid.                                                                                                    |
| 404   | Error.                                                                                                    |

[MS-WSSCAP] — v20140721 Windows SharePoint Services Collaborative Application Protocol

Copyright © 2014 Microsoft Corporation.

## 3.1.4.6 DialogView

The **DialogView** method is called to obtain a view of all of the document libraries on a site (2), a specific document library, or a folder within a document library, rendered in HTML. This method is used by a protocol client to display files and folders in a file dialog box. **DialogView** takes the following parameters:

**dialogview:** A string that specifies the view to return. This parameter MUST be present. This string MUST be one of the following values:

| Value               | Description                                                                                                    |
|---------------------|----------------------------------------------------------------------------------------------------|
| FileOpen            | The protocol server MUST return HTML content.                                                                                    |
| FileSave            | The protocol server MUST return HTML content.                                                                                    |
| SaveForm            | The protocol server MUST return HTML content representing the properties of the file specified by the <i>location</i> parameter. |
| All other<br>values | The protocol server MUST ignore the parameter value.                                                                             |

**location:** Specifies the site-relative URL of the document library or a folder or file within a document library. If the *location* parameter is passed without specifying a value, this method MUST return a view of all the document libraries on the site. If the *dialogview* parameter passes the value "SaveForm", the URL for the *location* parameter MUST specify the file being saved.

**FileDialogFilterValue:** Specifies the file name extension to filter the view that is returned. If multiple file name extensions are specified, the client MUST separate them with a semicolon (;). For example: "\*.htm;\*.html;\*.aspx".

## 3.1.4.6.1 Return Values

The **DialogView** method MUST send an HTTP response to the protocol client and that response MUST be one of the following values:

| Value | Description                                                                                                    |
|-------|----------------------------------------------------------------------------------------------------|
| 200   | Success. Returns the view of a document library, a folder in a document library, or the form that is used to specify document properties when saving a file.                                                                                                    |
|       | If the result is not an error, the protocol server response MUST be an HTML document that contains a <b>table</b> element with an <b>id</b> attribute that is set to the value "FileDialogView". Each file in the selected location MUST be represented as a <b>tr</b> element in the <b>table</b> element with an <b>id</b> attribute set to the server-relative URL of the file and a <b>fileattribute</b> attribute with the value "file". Each folder in the selected location MUST be represented as a <b>tr</b> element as a <b>tr</b> element in the <b>table</b> with the value "file". Each folder in the selected location MUST be represented as a <b>tr</b> element in the <b>table</b> with an <b>id</b> attribute set to the server-relative URL of the folder and a <b>fileattribute</b> attribute with the value "file". |
| 401   | Security not validated. The credentials that were supplied by the user are not valid.                                                                                                    |
| 404   | Error.                                                                                                    |
| 410   | Error. If the result is an error because of an incorrect <b>location</b> parameter, the HTTP return value MUST be "410".                                                                                                    |

[MS-WSSCAP] — v20140721 Windows SharePoint Services Collaborative Application Protocol

Copyright © 2014 Microsoft Corporation.

## 3.1.4.7 Display

The **Display** method is called to obtain a set of list items from a list (1). If called through the **DisplayPost** method, see section 2.2.3.1 for the **Method** element parameters that are used to call the **Display** method:

**Cmd:** A string that specifies the method name. If the **Display** method is used, the *Cmd* parameter MUST be present and have the value "Display".

**List:** The GUID of the list (1) that contains the list item data. This parameter MUST be present.

**XMLDATA:** A string that specifies that the return results MUST be in XML format. When specified, the output of the method is XML. The value of *XMLDATA* MUST be ignored. The parameter MUST be present.

**View:** The GUID of the view that is used to determine the set of list items that are returned. If this parameter is not present, then the default view MUST be used. The *View* parameter is used to filter and sort the returned set of list items. The format of this parameter includes braces and dashes separating the GUID components, and any alphabetic characters. Alphabetic characters that are passed in this parameter MUST be uppercase. For example, {B79FF069-A491-4827-97E4-9E92CC979619}, not b79ff069a491482797e49e92CC979619.

**Query:** A string whose format is a sequence of field names separated by spaces, or else the first character of this parameter MUST be an asterisk (\*). If the first character is an asterisk, then the set of fields MUST be the full set of all fields in the list (1). If the *Query* parameter is not specified, the query for the specified view is used. If the list (1) is the **user information list**, and the *Query* parameter is not specified, then the *Query* parameter defaults to the value "ID Name Title EMail IsSiteAdmin".

**Using:** A string that specifies a URL for the file that is used to export a list item or list (1). The URL MUST end with a file name that is one of the values in the following table. The *List* parameter MUST also be used. When the file name is "event.ics" or "vcard.vcf", the *ID* parameter MUST also be used. The file format is returned in the body of the HTTP response, and the **Content-Type** HTTP header is set according to the following table:

| File name | Returns                                                          | Content-Type  |
|-----------|------------------------------------------------------------------|---------------|
| event.ics | An <b>iCalendar</b> file that represents the calendar list item. | text/calendar |
| vcard.vcf | A <b>vCard</b> file that represents the contact list item.       | text/x-vcard  |
| query.iqy | A query file that represents the list item.                      | text/x-ms-iqy |

If the *XMLDATA* parameter is present, the *Using* parameter MUST be ignored. For more information about the *Using* parameter, see section 3.1.4.7.1.

**CacheControl:** A string that determines the emission of a **Cache-Control** HTTP header. If *CacheControl* is specified, or the *XMLDATA* parameter is specified, the protocol server MUST NOT emit the **Cache-Control** HTTP header. Otherwise, the protocol server MUST emit the **Cache-Control** header with the value "no-cache". The value of the *CacheControl* parameter MUST be ignored.

**ID:** The identifier of the list item to return. If the *XMLDATA* parameter is present, The *ID* parameter MUST be ignored.

[MS-WSSCAP] — v20140721 Windows SharePoint Services Collaborative Application Protocol

Copyright © 2014 Microsoft Corporation.

## 3.1.4.7.1 IQY sample output

If the *Using* parameter specifies a URL that ends with the file name "query.iqy", the format of the **DISPLAY** method return value has the following form:

```
WEB
1
http://<server>/<site>/_vti_bin/owssvr.dll?XMLDATA=1&List=<ListID>&View=<ViewID>&RowLimit=0&R
ootFolder=<RootFolder>
```

```
Selection=<ListID>-<ViewID>
EditWebPage=
Formatting=None
PreFormattedTextToColumns=True
ConsecutiveDelimitersAsOne=True
SingleBlockTextImport=False
DisableDateRecognition=False
DisableRedirections=False
SharePointApplication=http://<server>/<site>/_vti_bin
SharePointListView=<ViewID>
SharePointListName=<ListID>
RootFolder=<RootFolder>
```

Each line ends with a line feed character.

Server: The name of the protocol server.

Site: The server-relative URL of the site.

**ListID:** The identifier of the list (1).

ViewID: The identifier of the view.

RootFolder: A folder in the list (1).

## 3.1.4.7.2 The Using Parameter

The *Using* parameter enables the protocol client to retrieve data from the protocol server in the form of a specific file format. If it is used in conjunction with the *List* parameter and the *ID* parameter, the list item is returned in the file format specified by the file name in the *Using* parameter, as specified in section 3.1.4.7.

If the *Using* parameter specifies a URL whose trailing file name is one of the values specified in section 3.1.4.7, then the **Content-Type** HTTP header MUST be sent with the associated value.

## 3.1.4.7.3 The XMLDATA Parameter

If the *XMLDATA* parameter is specified, the format of the output conforms to a common XML schema that is used to represent data from the protocol server. The schema format is specified in [MS-PRSTFR] section 2.

## 3.1.4.7.4 Return Values

If the **Display** method is called through the **DisplayPost** method, it MUST return "0" (zero) if it is successful or a negative value if an error occurs. If it finishes successfully, the protocol server MUST

[MS-WSSCAP] — v20140721 Windows SharePoint Services Collaborative Application Protocol

Copyright © 2014 Microsoft Corporation.

return the requested data. For information about the format of the data that is returned see the parameters description in section 3.1.4.7.1.

If the **Display** method is not called through <u>DisplayPost method</u>, it MUST send an HTTP response to the protocol client and that response MUST be one of the following values:

| Value | Description                                                                                                    |
|-------|----------------------------------------------------------------------------------------------------|
| 200   | Success. The protocol server response body MUST contain the requested data. For information about the format of the data that is returned see the parameters description in section $3.1.4.7.1$ . |
| 401   | Security not validated. The credentials that were supplied by the user are not valid.                                                                                                    |
| 404   | Error.                                                                                                    |

## 3.1.4.8 DisplayPost

The **DisplayPost** method is called to run methods that are invoked through HTTP POST operations, render Collaborative Application Markup Language (CAML), or, when used independently, display information about lists (1) or list views.

If called in HTTP POST operation, the **DisplayPost** method takes the following parameters:

**Cmd:** A string that specifies the method name. The *Cmd* parameter MUST be present and have the value "DisplayPost".

**NextUsing:** A string that specifies the URL to which the client is to be redirected after the method is finished. The URL MUST be either a server-relative URL or absolute URL on the same server.

**PostBody:** A string that specifies either a single method in the form of a **Method** element or multiple methods in the form of a **Batch** element, as specified in section <u>2.2.3.1</u>.

If the **DisplayPost** method is called through itself using the **Method** or **Batch** elements, as specified in section <u>2.2.3.1</u>, the **Method** element in the **PostBody** parameter takes the following parameters:

**View:** A string that specifies if the protocol server is to display information about lists or list views. For information about the format of the information that is returned by the protocol server, see section 3.1.4.8.1.

To display information about a list view, the GUID of the associated list MUST be specified in the **SetList** element. For a specific list view, the *View* parameter MUST be the list view GUID. For the default view of the list (1), the *View* parameter MUST be empty or not present.

To display information about all of the lists (1) on the site, the *View* parameter MUST be set to the value "EnumLists". To display information about only the document libraries on the site, the *View* parameter MUST be set to the value "FileDialogView". In both cases, the **SetList** element MUST be set to the value "Lists".

For more information about the **SetList** element, see the **Method** element, as specified in section 2.2.3.1.

**PostBody:** A string that specifies the CAML to render. This parameter MUST be present when using the **DisplayPost** method to render CAML.

**XMLDATA:** A **Boolean** value that tells the protocol server to display the schema and data of or list views. The value of this parameter MUST be **true**. This parameter MUST be present when using the

[MS-WSSCAP] — v20140721 Windows SharePoint Services Collaborative Application Protocol

Copyright © 2014 Microsoft Corporation.

**DisplayPost** method to display the schema and data of a list (1) or list view and MUST NOT be present when using the **DisplayPost** method to render CAML.

# 3.1.4.8.1 Return Values

If the **DisplayPost** method is called directly, it MUST return "0" (zero) in the <u>Result</u> element if the method is successful or a negative value if an error occurs. The contents of the Result element that are returned by the protocol server, as specified in section <u>2.2.3.2</u>, MUST be one of the following:

| View                    | SetList      | PostBody | XMLDATA        | Result                                                                                                    |
|-------------------------|--------------|----------|----------------|----------------------------------------------------------------------------------------------------|
|                         |              | CAML     | not<br>present | The protocol server MUST return the rendered CAML.                                                                                                    |
| List view GUID          | list<br>GUID |          | TRUE           | The protocol server MUST return an<br>enumeration of all of the fields in the specified<br>view for the specified list (1), and the data in<br>those fields for each item in the specified view. |
| Empty or not<br>present | list<br>GUID |          | TRUE           | The protocol server MUST return an<br>enumeration of all of the fields in the default<br>view for the specified list (1), and the data in<br>those fields for each item in the default view.     |
| EnumLists               | Lists        |          | TRUE           | The protocol server MUST return an enumeration of all of the metadata fields for lists, and the data in those fields for each list (1).                                                          |
| FileDialogView          | Lists        |          | TRUE           | The protocol server MUST return an<br>enumeration of all of the metadata fields for<br>document libraries, and the data in those fields<br>for each document library.                            |

For information about the format of **ListDefinition** metadata field enumerations, see [MS-<u>WSSCAML</u>] section 2.3.2.6 For information about the format of field data, see [MS-LISTSWS] section 3.1.4.21.2.2.

As an HTTP POST call, the **DisplayPost** method sends an HTTP response to the protocol client that MUST be one of the following values:

| Value | Description                                                                                                    |
|-------|----------------------------------------------------------------------------------------------------|
| 200   | The protocol server called the <b>DisplayPost</b> method successfully. The protocol server MUST send an XML response with this HTTP response. For information about the format of the XML response, see Result and <u>WECFileList</u> .                                                                                                    |
| 302   | The protocol server MUST give this response only when the protocol client supplies a <i>NextUsing</i> parameter. If the <i>NextUsing</i> parameter is set to a server-relative URL or a URL on the protocol server, the redirection URL MUST be the value of the <i>NextUsing</i> parameter. If the <i>NextUsing</i> parameter is set to a URL that is not on the protocol server, the protocol server MUST redirect the protocol client to the home page for the site. |
| 401   | Security not validated. The credentials that were supplied by the user are not valid.                                                                                                    |
| 404   | Error.                                                                                                    |

[MS-WSSCAP] — v20140721 Windows SharePoint Services Collaborative Application Protocol

Copyright © 2014 Microsoft Corporation.

# 3.1.4.9 ExportList

The **ExportList** method is called to export the schema of a list (1) in Collaborative Application Markup Language (CAML) format, as specified in [MS-WSSCAML] section 2.3.2.6.

If the **ExportList** method is called through the **DisplayPost** method, see section 2.2.3.1 for information about the **Method** element parameters that are used to call **ExportList**:

**Cmd:** A string that specifies the method name. If the **ExportList** method is used, the *Cmd* parameter MUST be present and have the value "ExportList".

**List:** Specifies the list (1) to export. This parameter MUST be set to the GUID of the requested list (1). This parameter MUST be present.

**ExtendedFieldsProperties:** A **Boolean** value, "1" or "0" (zero) that specifies whether to include additional information for fields with calculated values or calculated defaults. If *ExtendedFieldsProperties* is omitted, its value MUST be assumed to be "0". If *ExtendedFieldsProperties* is "1" the protocol server MUST include the **FormulaDisplayNames** elements, as specified in [MS-WSSCAML], for fields with calculated values, and **DefaultFormulaValue** elements, as specified in [MS-WSSCAML], for fields with calculated defaults. If the *ExtendedFieldsProperties* parameter value is "0" the protocol server MUST exclude these elements.

**ExcludeViews:** A string. The content of this parameter MUST be ignored by the protocol server. Any value in this parameter specifies that the protocol server MUST exclude the view information from the returned schema. If the value of the *ExcludeViews* parameter is a non-empty string, the protocol server MUST exclude the **Views** element and all of its child elements from the **MetaData** portion of the returned schema, as specified in [MS-WSSCAML] section 2.3.2.17.3. If the *ExcludeViews* parameter is omitted, the protocol server MUST NOT exclude the **Views** element from the schema.

**ExcludeFields:** A string. The content of this parameter MUST be ignored by the protocol server. Any value in this parameter specifies that the protocol server MUST exclude the field (2) information from the returned schema. If *ExcludeFields* is a non-empty string, the protocol server MUST exclude the **Fields** element and all of its child elements from the **MetaData** portion of the returned schema, as specified in [MS-WSSCAML] section 2.3.2.17.3. If *ExcludeFields* is omitted, the protocol server MUST NOT exclude the **Fields** element from the schema.

## 3.1.4.9.1 Return Values

If the **ExportList** method is called through the **DisplayPost** method, it MUST return "0" (zero) if it is successful or a negative value if an error occurs. The return **List** element in **Result** element MUST be the schema of the requested list (1), in Collaborative Application Markup Language (CAML) format as specified in [MS-WSSCAML] section 2.3.2.12.

If it is not called through the **DisplayPost** method, it MUST send an HTTP response to the protocol client and that response MUST be one of the following values:

| Value | Description                                                                                                    |
|-------|----------------------------------------------------------------------------------------------------|
| 200   | Success. The body of the response MUST be the schema of the requested list (1) in CAML format, as specified in [MS-WSSCAML] section $2.3.2.12$ . |
| 401   | Security not validated. The credentials that were supplied by the user are not valid.                                                            |
| 404   | Error.                                                                                                    |

[MS-WSSCAP] — v20140721 Windows SharePoint Services Collaborative Application Protocol

Copyright © 2014 Microsoft Corporation.

# 3.1.4.10 GetProjSchema

The **GetProjSchema** method is used to obtain XML schemas from a site. For calling **GetProjSchema** through the **DisplayPost** method, see section <u>2.2.3.1</u> for the **Method** elements parameters.

**Cmd:** A string that specifies the method name. If the **GetProjSchema** method is used, the *Cmd* parameter MUST be present and have the value "GetProjSchema."

**SiteTemplate:** A string that specifies the site template to return. This parameter is either empty or SHOULD $\leq 7 \geq$  be set to one of three values: "docicon", "fldtypes", or "vwstyles".

**GetProjSchema** returns localized schemas depending on the *SiteTemplate* parameter as follows:

| Value    | Description                                                                                                    |
|----------|----------------------------------------------------------------------------------------------------|
| docicon  | Specifies that the content of a document icon description file, which is stored on the front-end Web server, is returned.  |
| fldtypes | Specifies that the content of a field (2) type description file, which is stored on the front-end Web server, is returned. |
| vwstyles | Specifies that the content of a view style description file, which is stored on the front-end Web server, is returned.     |

If any other value is specified or this parameter is not specified, a project schema is formed by merging the contents of a site definition configuration description file, which is stored on the frontend Web server for the current site template, and a list template definition, as specified in [MS-WSSCAML] section 2.3.2.13.

# 3.1.4.10.1 Return Values

If the **GetProjSchema** method is called through the **DisplayPost** method, it MUST return "0" (zero) if it is successful or a negative value if an error occurs. If it finishes successfully, the **Result** element MUST contain the requested schema.

If the **GetProjSchema** method is not called through the **DisplayPost** method, it MUST send an HTTP response to the protocol client and that response MUST be one of the following values:

| Value | Description                                                                           |
|-------|---------------------------------------------------------------------------------------|
| 200   | Success. The body of the response MUST contain the requested schema.                  |
| 401   | Security not validated. The credentials that were supplied by the user are not valid. |
| 404   | Error.                                                                                |

## 3.1.4.11 GetUsageBlob

The **GetUsageBlob** method is called to obtain usage data for a site. It takes the following parameters:

**Cmd:** A string that specifies the method name. If the **GetUsageBlob** method is used, the *Cmd* parameter MUST be present and have the value "GetUsageBlob."

[MS-WSSCAP] — v20140721 Windows SharePoint Services Collaborative Application Protocol

Copyright © 2014 Microsoft Corporation.

**BlobType:** A string that specifies the type of the usage data requested. This parameter MUST be present. This parameter MUST be set to the value "current" or "old". If this parameter is set to the value "current", the protocol server MUST return the daily usage data. If this parameter is set to "old", the protocol server MUST return the monthly usage data.

# 3.1.4.11.1 Return Values

If the **GetUsageBlob** method is successful, it returns the **Usage Data** binary field structure, as specified in section <u>2.2.9.1.1</u>, in an HTTP response. The HTTP status code MUST be one of the following values:

| Value | Description                                                                           |
|-------|---------------------------------------------------------------------------------------|
| 200   | Success.                                                                              |
| 401   | Security not validated. The credentials that were supplied by the user are not valid. |
| 404   | Error.                                                                                |

Protocol clients cannot use the **DisplayPost** method to call the **GetUsageBlob** method.

# 3.1.4.12 HitCounter

The **HitCounter** method is called to increment the hit count on a page that contains a hit counter and to obtain the image of the hit counter. It takes the following parameters:

**Cmd:** A string that specifies the method name. If the **HitCounter** method is used, the *Cmd* parameter MUST be present and have the value "HitCounter."

**Page:** A string that specifies the site-relative URL of the page that contains the hit counter. This parameter MUST be present.

**Image:** A string that specifies a set of default images that are used by the protocol server for the hit counter. This parameter MUST be set to a number between "0" and "4", inclusive. Either this parameter or the *Custom* parameter MUST be present.

**Custom:** A string that specifies the site-relative URL of a custom image file that is used for the hit counter. The image file MUST be in Graphics Interchange Format (.gif) format. Either this parameter or the *Image* parameter MUST be present.

**Digits:** A string that specifies a fixed number of digits for the counter. This parameter MUST be set to a number between "1" and "10", inclusive.

The behavior of the *Image* and *Custom* parameters is mutually exclusive. If both parameters are present then the *Image* parameter takes precedence. If the *Image* parameter is not set between "0" and "4", inclusive, it MUST default to "0".

## 3.1.4.12.1 Return Values

The **HitCounter** method MUST send an HTTP response to the protocol client and that response MUST be one of the following values.

| Value | Description                                                                                            |
|-------|----------------------------------------------------------------------------------------------------|
| 200   | Success. The body of the response SHOULD $\leq 8>$ include an image of the hit counter in .gif format. |

[MS-WSSCAP] — v20140721 Windows SharePoint Services Collaborative Application Protocol

Copyright © 2014 Microsoft Corporation.

Release: July 31, 2014

40 / 81

| Value | Description                                                                           |
|-------|---------------------------------------------------------------------------------------|
| 401   | Security not validated. The credentials that were supplied by the user are not valid. |
| 404   | Error.                                                                                |

## 3.1.4.13 ModListSettings

The **ModListSettings** method is called to modify the settings of a list (1). If it is called through the **DisplayPost** method, see section 2.2.3.1 for information about the **Method** element parameters that are used to call **ModListSettings**. Otherwise, the **ModListSettings** method takes the following parameters:

**Cmd:** A string that specifies the method name. If the **ModListSettings** method is used, the *Cmd* parameter MUST be present and have the value "ModListSettings."

**List:** The GUID of the list (1) for which the settings are to be changed. This parameter MUST be present.

**OldListTitle:** A string that the protocol server MUST ignore.

**NewListTitle:** A string corresponding to the **Title** attribute of the **ListDefinition** type, as specified in [MS-WSSCAML] section 2.3.2.6. This MUST be unique within the site. This MUST NOT be more than 255 characters.

**Description:** A string corresponding to the **Description** attribute of the **ListDefinition** type, as specified in [MS-WSSCAML] section 2.3.2.6. This MUST NOT be more than 1500 characters.

**ReadSecurity:** An integer that specifies the security level for viewing items in the list (1). The *ReadSecurity* parameter MUST be set to one of the following values:

| Value | Description                                 |  |
|-------|---------------------------------------------|--|
| 1     | Users can read all items.                   |  |
| 2     | Users can read only the items they created. |  |

**WriteSecurity:** An integer that specifies the security level for writing items in the list (1). The *WriteSecurity* parameter MUST be set to one of the following values.

| Value | Description                                                       |
|-------|-------------------------------------------------------------------|
| 1     | Users can edit all items or add new items.                        |
| 2     | Users can edit only the items that they created or add new items. |
| 4     | Users can neither edit nor add any item.                          |

**displayOnLeft:** A **Boolean** value that specifies whether a link to the new list (1) appears in the site navigation.

**DisableAttachments:** An integer corresponding to the **DisableAttachments** attribute of the **ListDefinition** type, as specified in [MS-WSSCAML] section 2.3.2.6. This MUST be one of the following values:

[MS-WSSCAP] — v20140721 Windows SharePoint Services Collaborative Application Protocol

Copyright © 2014 Microsoft Corporation.

| Value | Description                                    |  |
|-------|------------------------------------------------|--|
| 1     | Items in the list (1) can have attachments.    |  |
| 2     | Items in the list (1) cannot have attachments. |  |

**Direction:** An integer corresponding to the **Direction** attribute of the **ListDefinition** type, as specified in [MS-WSSCAML] section 2.3.2.6. This MUST be one of the following values:

| Value | Description                                       |
|-------|---------------------------------------------------|
| 0     | List inherits direction from <b>parent site</b> . |
| 1     | List direction is left-to-right.                  |
| 2     | List direction is right-to-left.                  |

**Moderated:** A **Boolean** value corresponding to the **ModerationType** attribute of the **ListDefinition** type, as specified in [MS-WSSCAML] section 2.3.2.6.

**NewListTemplate:** A string that specifies the URL of the **document template (2)** that is associated with the list (1). The document template (2) MUST exist in the "Forms" directory of the list (1).

**EnableAssignToEmail:** A **Boolean** value or a **Boolean** one/zero value corresponding to the **EmailAssignTo** attribute of the **ListDefinition** type, as specified in [MS-WSSCAML] section 2.3.2.6.

**NewDefaultView:** The identifier of a list view to be displayed by default when navigating to the list (1). This MUST be a GUID.

**DisableFolders:** A **Boolean** value corresponding to the **FolderCreation** attribute of the **ListDefinition** type, as specified in [MS-WSSCAML] section 2.3.2.6.

**AddToDefaultView:** A **Boolean** value that indicates whether the attachment column is to be added to the **default list view**.

**showUsernames:** A **Boolean** value corresponding to the inverted **Boolean** value of the **SuppressNameDisplay** attribute of the **ListDefinition** type, as specified in [MS-WSSCAML] section 2.3.2.6.

**EventSinkAssembly:** A string corresponding to the **EventSinkAssembly** attribute of the **ListDefinition** type, as specified in [MS-WSSCAML] section 2.3.2.6, The *EventSinkAssembly* parameter value MUST be no more than 255 characters and the parameter MUST be present if *EventSinkClass* parameter is present.

**EventSinkClass:** A string corresponding to the **EventSinkClass** attribute of the **ListDefinition** type, as specified in [MS-WSSCAML] section 2.3.2.6. The *EventSinkClass* parameter value MUST be no more than 255 characters, and the parameter MUST be present if *EventSinkAssembly* parameter is present. The *EventSinkClass* MUST implement the IListEventSink **interface (2)**.

**EventSinkData:** A string corresponding to the **EventSinkData** attribute of the **ListDefinition** type, as specified in [MS-WSSCAML] section 2.3.2.6. The *EventSinkData* parameter value MUST be no more than 255 characters.

**AllowDeletion:** A **Boolean** value corresponding to the **AllowDeletion** attribute of the **ListDefinition** type, as specified in <u>[MS-WSSCAML]</u> section 2.3.2.6.

[MS-WSSCAP] — v20140721 Windows SharePoint Services Collaborative Application Protocol

Copyright © 2014 Microsoft Corporation.

Release: July 31, 2014

42 / 81

**OrderedList:** A **Boolean** value corresponding to the **OrderedList** attribute of the **ListDefinition** type, as specified in [MS-WSSCAML] section 2.3.2.6.

**PublicList:** A **Boolean** value corresponding to the **PublicList** attribute of the **ListDefinition** type, as specified in <u>[MS-WSSCAML]</u> section 2.3.2.6.

**HiddenList:** A **Boolean** value corresponding to the **HiddenList** attribute of the **ListDefinition** type, as specified in [MS-WSSCAML] section 2.3.2.6.

**RootWebOnly:** A **Boolean** value corresponding to the **RootWebOnly** attribute of the **ListDefinition** type, as specified in [MS-WSSCAML] section 2.3.2.6

**GlobalMtgDataList:** A string corresponding to the inverted **Boolean** value of the **MultipleMtgDataList** attribute of the **ListDefinition** type, as specified in [MS-WSSCAML] section 2.3.2.6. The *GlobalMtgDataList* parameter value MUST be "TRUE".

**VersioningEnabled:** A **Boolean** value corresponding to the **VersioningEnabled** attribute of the **ListDefinition** type, as specified in [MS-WSSCAML] section 2.3.2.6.

**ForceCheckout:** A **Boolean** value corresponding to the **ForceCheckout** attribute of the **ListDefinition** type, as specified by [MS-WSSCAML] section 2.3.2.6.

**EnableMinorVersions:** A **Boolean** value corresponding to the **EnableMinorVersions** attribute of the ListDefinition type, as specified in <u>[MS-WSSCAML]</u> section 2.3.2.6.

**DraftVersionVisibility:** An integer corresponding to **DraftVersionVisibility** attribute of the **ListDefinition** type, as specified in [MS-WSSCAML] section 2.3.2.6. The *DraftVersionVisibility* parameter value MUST be one of the following values:

| Value | Description                                               |
|-------|-----------------------------------------------------------|
| 0     | Users who can read items can see drafts.                  |
| 1     | Users are required to have edit rights to see drafts.     |
| 2     | Users are required to have approval rights to see drafts. |

**DefaultItemOpen:** A one/zero **Boolean** value corresponding to the **DefaultItemOpen** attribute of the **ListDefinition** type, as specified in [MS-WSSCAML] section 2.3.2.6.

**AllowMultiVote:** A **Boolean** on/off value corresponding to the **AllowMultiVote** attribute of the **ListDefinition** type, as specified in [MS-WSSCAML] section 2.3.2.6.

syndicationDisabled: A Boolean on/off value that enables or disables RSS syndication for the list.

**IrmEnabled:** A **Boolean** value that enables or disables **Information Rights Management (IRM)** for the list.

**IrmExpire:** A **Boolean** value that specifies whether IRM is expired.

IrmReject: A Boolean value specifying whether IRM is rejected.

**CacheSchema:** A **Boolean** value corresponding to the **CacheSchema** attribute of the **ListDefinition** type, as specified in <u>[MS-WSSCAML]</u> section 2.3.2.6.

**NoCrawl:** A **Boolean** value that disables or enables indexing of the list in a **full-text index** catalog.

[MS-WSSCAP] — v20140721 Windows SharePoint Services Collaborative Application Protocol

Copyright © 2014 Microsoft Corporation.

**WorkflowsAssociated:** A **Boolean** value indicating whether the list is associated with a **workflow** (2).

**EnableContentTypes:** A **Boolean** value corresponding to the **EnableContentTypes** attribute of the **ListDefinition** type, as specified in [MS-WSSCAML] section 2.3.2.6.

**EnableThumbnails:** A **Boolean** value corresponding to the **EnableThumbnails** attribute of the **ListDefinition** type, as specified in [MS-WSSCAML] section 2.3.2.6.

**AllowEveryoneViewItems:** A **Boolean** value corresponding to the **AllowEveryoneViewItems** attribute of the **ListDefinition** type, as specified in [MS-WSSCAML] section 2.3.2.6.

**DisableDeployWithDependentList:** A **Boolean** value corresponding to the **DisableDeployWithDependentList** attribute of the **ListDefinition** type, as specified in [MS-WSSCAML] section 2.3.2.6.

**EmailInsertsFolder:** A string. It MUST be ignored by the protocol server.

**EmailAlias:** A string that specifies the e-mail address for a list (1). This MUST be no more than 128 characters.

**SendToLocationName:** A string specifying a location name used in the "Send to" feature of the list (1). This MUST be no more than 255 characters and MUST NOT contain the pipe ('|') character.

**SendToLocationUrl:** A string to be appended to the *SendToLocationName* parameter value specifying the URL to be used in the "Send to" feature of the list (1). This MUST be no more than 255 characters and MUST NOT contain the pipe ('|') character.

**ThumbnailSize:** An integer corresponding to the **ThumbnailSize** attribute of the **ListDefinition** type, as specified in [MS-WSSCAML] section 2.3.2.6.

**WebImageWidth:** An integer corresponding to the **WebImageWidth** attribute of the **ListDefinition** type, as specified in <u>[MS-WSSCAML]</u> section 2.3.2.6.

**WebImageHeight:** An integer corresponding to the **WebImageHeight** attribute of the **ListDefinition** type, as specified in [MS-WSSCAML] section 2.3.2.6.

EmailInsertsLastSyncTime: A DateTime. It MUST be ignored by the protocol server.

**MajorVersionLimit:** An integer corresponding to the **MajorVersionLimit** attribute of the **ListDefinition** type, as specified in [MS-WSSCAML] section 2.3.2.6. The *MajorVersionLimit* value MUST be greater than or equal to "0".

**MajorWithMinorVersionsLimit:** An integer corresponding to the **MajorWithMinorVersionsLimit** attribute of the **ListDefinition** type, as specified in [MS-WSSCAML] section 2.3.2.6. The *MajorWithMinorVersionsLimit* parameter MUST be greater than or equal to "0".

**DefaultWorkflowId:** A GUID specifying the identifier of the default workflow of the list.

**NextUsing:** A string that specifies the URL to which the client is to be redirected after the method is finished. The URL MUST be either a server-relative URL or an absolute URL on the same server.

DisplayForm: A string specifying the URL of the default form for the display form for the list.

EditForm: A string specifying the URL of the default form for the edit form for the list.

NewForm: A string specifying the URL of the default form for the new form for the list.

Copyright © 2014 Microsoft Corporation.

<sup>[</sup>MS-WSSCAP] — v20140721 Windows SharePoint Services Collaborative Application Protocol

**owshiddenversion:** An integer that specifies the list **version** of the list on which this operation is to be performed.

**ValidationFormula:** A string, whose syntax is specified in [MS-WSSTS] section 2.9. The length of this string MUST not exceed 1024 characters. When this parameter is set to a non- empty string, it is used as a formula to validate list items when they are added to this list (1). If the validation fails, and if the *ValidationMessage* parameter value is a non-empty string, the string specified by the *ValidationMessage* parameter SHOULD<9> be returned to the caller.

The protocol server MUST NOT change list settings corresponding to parameters that were omitted.

If the list type is an "issue tracking list", the protocol server MUST ignore the *ReadSecurity* and *WriteSecurity* parameters.

If the list type is a "**survey list**" or a document library, the protocol server MUST ignore the *DisableAttachments* parameter.

If *DisableAttachments* is set to "2", the protocol server MUST delete all of attachments for the list.

If *Moderated* is "TRUE", the protocol server MUST add the Approval Status column to the default view of the list.

If the list type is not a document library, the protocol server MUST ignore the *NewListTemplate* parameter.

If the *NewListTemplate* parameter is blank, the protocol server MUST remove the association of the list (1) with any document template (2).

If the *NewDefaultView* parameter is present, then the protocol client MUST also specify **DisplayForm**.

If *DisableAttachments* is not set to "1" or attachments are currently enabled, the protocol server MUST ignore the *AddToDefaultView* parameter.

If **GlobalMtgDataList** is present, the list template MUST NOT be "200" (meeting), "202" (meeting user), or "212" (home page).

If *VersioningEnabled* is set to "TRUE", the protocol server MUST ignore this parameter for lists of type Survey List.

If *VersioningEnabled* is not set to "TRUE", the protocol server MUST ignore the *MajorVersionLimit* parameter.

If *EnableMinorVersions* is set to "TRUE", the protocol server MUST consider *VersioningEnabled* to also be set to "TRUE". If *VersioningEnabled* is set to "FALSE", the protocol server MUST consider *EnableMinorVersions* to also be set to "FALSE". If *VersioningEnabled* is set to "FALSE" and *EnableMinorVersions* is set to "TRUE", the protocol server MUST consider *VersioningEnabled* to also be set to "TRUE".

If *Moderated* is set to "FALSE" and *EnableMinorVersions* is set to "FALSE", the protocol server MUST consider *DraftVersionVisibility* to be "0" (zero).

If *VersioningEnabled* is set to "FALSE" or *EnableMinorVersions* and *Moderated* are both set to "FALSE", the protocol server MUST ignore the *MajorWithMinorVersionsLimit* parameter.

If *owshiddenversion* is present, the list version of the list (1) MUST be the same as the one that was passed as a parameter. If they are not the same, the protocol server MUST fail the method and return a negative error code specifying that there was a version mismatch.

Copyright © 2014 Microsoft Corporation.

<sup>[</sup>MS-WSSCAP] — v20140721 Windows SharePoint Services Collaborative Application Protocol

When the method finishes successfully, the protocol server MUST increment the list version of the list (1).

# 3.1.4.13.1 Return Values

If the **ModListSettings** method is called through the **DisplayPost** method, it MUST return "0" (zero) if it is successful or a negative value if an error occurs.

If the **ModListSettings** method is not called through the **DisplayPost** method, it MUST send an HTTP response to the protocol client and that response MUST be one of the following values:

| Value | Description                                                                                                    |
|-------|----------------------------------------------------------------------------------------------------|
| 302   | Success. The redirection URL MUST be the value of the <i>NextUsing</i> parameter, if that value was specified. If <i>NextUsing</i> is not specified, the redirection URL MUST be the settings page for the list. |
| 401   | Security not validated. The credentials that were supplied by the user are not valid.                                                                                                    |
| 404   | Error.                                                                                                    |

#### 3.1.4.14 MtgKeep

The **MtgKeep** method is called to clear the orphaned state of a meeting instance. If called through the **DisplayPost** method, see section 2.2.3.1 for information about the **Method** parameters used to call **MtgKeep**:

**Cmd:** A string that specifies the method name. If the **MtgKeep** method is used, the *Cmd* parameter MUST be present and have the value of "MtgKeep."

**List:** A GUID that specifies the recurring meeting list (1) containing the occurrence. This parameter MUST be present.

**EditInstanceID:** A required integer that specifies the instance identifier of a single-occurrence meeting that is orphaned, or of an individual occurrence within a recurring meeting that is orphaned. Each occurrence within a recurring meeting MUST be a unique instance identifier by which items in the list (1) are identified.

**NextUsing:** A string that specifies the URL to which the protocol client is to be redirected once the method is finished. The URL MUST be either a server-relative URL or an absolute URL on the same server.

## 3.1.4.14.1 Return Values

If the **MtgKeep** method is called through the **DisplayPost** method, it MUST return "0" (zero) if it is successful or a negative value if an error occurs.

If the **MtgKeep** method is not called through the **DisplayPost** method, it MUST send an HTTP response to the protocol client and that response MUST be one of the following values:

| Value | Description                                                                                                    |
|-------|----------------------------------------------------------------------------------------------------|
| 302   | Success. The redirection URL MUST be the value of the <i>NextUsing</i> parameter if it was specified. If <i>NextUsing</i> parameter is not specified, the redirection URL MUST be Meeting Workspace site page. |
| 401   | Security not validated. The credentials that were supplied by the user are not valid.                                                                                                    |

[MS-WSSCAP] — v20140721 Windows SharePoint Services Collaborative Application Protocol

Copyright © 2014 Microsoft Corporation.

| Value | Description |
|-------|-------------|
| 404   | Error.      |

## 3.1.4.15 MtgMove

The **MtgMove** method is called to delete an orphaned meeting instance, or to move the Meeting Workspace site content associated with an orphaned meeting instance to another meeting instance. If called through the **DisplayPost** method, see section <u>2.2.3.1</u> for information about the **Method** parameters used to call **MtgMove**:

**Cmd:** A string that specifies the method name. If the **MtgMove** method is used, the *Cmd* parameter MUST be present and have the value of "MtgMove."

**List:** A GUID that specifies the recurring meeting list (1) containing the occurrence. This parameter MUST be present.

**FromInstanceID:** A required integer that specifies the instance identifier of the source of a singleoccurrence meeting that is orphaned, or of an individual occurrence within a recurring meeting that is orphaned. Each occurrence within a recurring meeting MUST be a unique instance identifier by which items in the list (1) are identified.

**ToInstanceID:** A required integer that specifies the instance identifier of the destination of a single-occurrence meeting that is orphaned, or of an individual occurrence within a recurring meeting that is orphaned. Each occurrence within a recurring meeting SHOULD $\leq 10 >$  be a unique instance identifier by which items in the list (1) are identified.

**Overwrite:** If set to "1", the protocol server MUST delete the associated workspace content of the meeting instance specified by *ToInstanceID* parameter if *ToInstanceID* is set to an instance identifier that is currently applied to a meeting instance.

The *Overwrite* parameter is optional. If not specified or not set to "1", the protocol server MUST not delete the associated workspace content of the meeting instance specified by *ToInstanceID* parameter.

**NextUsing:** A string that specifies the URL to which the protocol client is to be redirected once the method is finished. The URL MUST be either a server-relative URL or an absolute URL on the same server.

# 3.1.4.15.1 Return Values

If the **MtgMove** method is called through the **DisplayPost** method, it MUST return "0" (zero) if it is successful or a negative value if an error occurs.

If the **MtgMove** method is not called through the **DisplayPost** method, it MUST send an HTTP response to the protocol client and that response MUST be one of the following values:

| Value | Description                                                                                                    |
|-------|----------------------------------------------------------------------------------------------------|
| 302   | Success. The redirection URL MUST be the value of the <i>NextUsing</i> parameter if it was specified. If the <i>NextUsing</i> parameter is not specified, the redirection URL MUST be Meeting Workspace site page. |
| 401   | Security not validated. The credentials that were supplied by the user are not valid.                                                                                                    |
| 404   | Error.                                                                                                    |

[MS-WSSCAP] — v20140721 Windows SharePoint Services Collaborative Application Protocol

Copyright © 2014 Microsoft Corporation.

# 3.1.4.16 NewField

The **NewField** method is called to add a field (2) to a list (1). If called through the **DisplayPost** method, see section 2.2.3.1 for information about the **Method** parameters used to call **NewField**:

**Cmd:** A string that specifies the method name. If the **NewField** method is used, the *Cmd* parameter MUST be present and have the value of "NewField."

**List:** The identifier of the list (1) to which the new field (2) is to be added. This MUST be a GUID. This parameter MUST be present.

**FieldXML:** A Collaborative Application Markup Language (CAML) string, as specified in [MS-WSSCAML] section 2.3.2.9, that corresponds to a field (2) element definition. This parameter MUST be present.

**AddToDefaultView:** A **Boolean** on/off value that specifies whether the newly created field (2) is to be added to the default view of the list (1). If omitted, its value MUST be assumed to be "OFF".

**DatesInGregorian:** A **Boolean** true/false value that specifies whether dates are stored in the Gregorian format. If omitted, its value MUST be assumed to be "TRUE".

**NextUsing:** A string that specifies the URL to which the protocol client is to be redirected once the method is finished. The URL MUST be either a server-relative URL or an absolute URL on the same server.

**owshiddenversion:** An integer that specifies the version of the list (1) on which this operation is to be performed. If present, the version of the list (1) specified by *List* MUST match this parameter.

## 3.1.4.16.1 Return Values

If the **NewField** method is called through the **DisplayPost** method, it MUST return "0" (zero) if it is successful or a negative value if an error occurs. On success, **NewField** also returns a **FieldName** XML element containing the name of the newly created field.

If the **NewField** method is not called through the **DisplayPost** method, it MUST send an HTTP response to the protocol client and that response MUST be one of the following values:

| Value | Description                                                                                                    |
|-------|----------------------------------------------------------------------------------------------------|
| 302   | Success. The redirection URL MUST be the value of the <i>NextUsing</i> parameter if it was specified. If <i>NextUsing</i> is not specified, the redirection URL MUST be the settings page for the list. |
| 401   | Security not validated. The credentials that were supplied by the user are not valid.                                                                                                    |
| 404   | Error.                                                                                                    |

## 3.1.4.17 NewList

The **NewList** method is called to create a list (1). If **NewList** is called through the **DisplayPost** method, see section 2.2.3.1 for information about the method parameters used to call **NewList**.

**Cmd:** A string that specifies the method name. If the **NewList** method is used, the *Cmd* parameter MUST be present and have the value of "NewList."

**ListTemplate:** The identifier of the built-in template, from which the new list (1) is created. *ListTemplate* MUST be present. The *ListTemplate* parameter value MUST have one of the values from the table listed in [MS-WSSFO2] section 2.2.3.12.

[MS-WSSCAP] — v20140721 Windows SharePoint Services Collaborative Application Protocol

Copyright © 2014 Microsoft Corporation.

**CustomTemplate:** A string that specifies the name of a custom template, from which the new list (1) is created.

**Title:** A string that specifies the title of the new list (1). The default value for *Title* is an empty string, unless otherwise specified.

**Description:** A string that specifies the description of the new list (1).

**displayOnLeft:** A **Boolean** value that specifies whether a link to the new list (1) will appear in the site navigation.

**GlobalMtgDataList:** A **Boolean** value that specifies the **MultipleMtgDataList** attribute of the new list as specified in [MS-WSSCAML] section 2.3.2.6, ListDefinition Type.

**FeatureId:** A GUID that specifies the **FeatureId** attribute of the list as specified in [MS-WSSCAML] section 2.3.2.6, ListDefinition Type.

**DocumentTemplateType:** An integer that specifies the document template for the new list (1). If *DocumentTemplateType* is present, a value from the following table MAY<u><11></u> be used.

| Value | Document template            |
|-------|------------------------------|
| 100   | None                         |
| 101   | Word                         |
| 103   | Excel <u>&lt;12&gt;</u>      |
| 104   | PowerPoint <u>&lt;13&gt;</u> |
| 121   | Word                         |
| 122   | Excel                        |
| 123   | PowerPoint                   |
| 111   | OneNote                      |
| 102   | FrontPage                    |
| 105   | BasicPage (.aspx)            |
| 106   | WebPartPage                  |

**Direction:** An integer that specifies the <u>[MS-WSSCAML]</u> section 2.3.2.6, **ListDefinition** attribute of the list (1).

**AllowMultiVote:** A **Boolean** on/off value that corresponds to the **AllowMultiVote** attribute of the **ListDefinition** type, as specified in [MS-WSSCAML] section 2.3.2.6.

**showUsernames:** A **Boolean** on/off value that specifies whether the user's name is displayed in a survey list.

**EnableAssignToEmail:** A **Boolean** one/zero value that specifies the **EmailAssignTo** attribute, as specified in <u>[MS-WSSCAML]</u> section 2.3.2.6, ListDefinition Type, of the new list (1).

**ThumbnailSize:** An integer that corresponds to the **ThumbnailSize** attribute of the **ListDefinition** type, as specified in [MS-WSSCAML] section 2.3.2.6.

[MS-WSSCAP] — v20140721 Windows SharePoint Services Collaborative Application Protocol

Copyright © 2014 Microsoft Corporation.

**WebImageWidth:** An integer that corresponds to the **WebImageWidth** attribute of the **ListDefinition** type, as specified in <u>[MS-WSSCAML]</u> section 2.3.2.6.

**WebImageHeight:** An integer that corresponds to the **WebImageHeight** attribute of the **ListDefinition** type, as specified in <u>[MS-WSSCAML]</u> section 2.3.2.6.

**VersioningEnabled:** A **Boolean** value that corresponds to the **VersioningEnabled** attribute of the **ListDefinition** type, as specified in <u>[MS-WSSCAML]</u> section 2.3.2.6.

**EnableMinorVersions:** A **Boolean** value that corresponds to the **EnableMinorVersions** attribute of the **ListDefinition** type, as specified in [MS-WSSCAML] section 2.3.2.6.

**ForceCheckout:** A **Boolean** value that corresponds to the **ForceCheckout** attribute of the **ListDefinition** type, as specified in [MS-WSSCAML] section 2.3.2.6.

**EnableContentTypes:** A **Boolean** value that corresponds to the **EnableContentTypes** attribute of the **ListDefinition** type, as specified in [MS-WSSCAML] section 2.3.2.6.

RootFolder: A string that specifies the root folder for the new list in its Web server-relative URL.

**DocUrlForWebPart:** The server-relative URL of the page where a list view Web Part will be added.

WebPartZoneID: The identifier of the Web Part zone where the list view Web Part will be put in.

**NextUsing:** A string that specifies the URL to which the protocol client is to be redirected once the method is finished. The URL MUST be either a server-relative URL or an absolute URL on the same server.

**DisableAttachments:** A **Boolean** value that corresponds to the **DisableAttachments** attribute of the **ListDefinition** type, as specified in [MS-WSSCAML] section 2.3.2.6. The *DisableAttachments* parameter MUST be ignored.

**Moderated:** A **Boolean** value that corresponds to the **ModeratedList** attribute of the **ListDefinition** type, as specified in <u>[MS-WSSCAML]</u> section 2.3.2.6.

**enablePeopleSelector:** A **Boolean** value. Only used if the *ListTemplate* parameter value is "Events". If the *enablePeopleSelector* is "TRUE", it specifies that the list (1) SHOULD<<u>14></u> display the UI which enables the user to select user identities when adding new list items.

**enableResourceSelector:** A **Boolean** value. Only used if the *ListTemplate* parameter value is set to "Events". If the *enableResourceSelector* is "TRUE", it specifies that the list (1) SHOULD<15> displays the UI that enables the user to select resources when adding new list items.

If *CustomTemplate* is specified, the new list (1) MUST be created from the specified custom template instead of the built-in template specified by the *ListTemplate* parameter. The parameters that follow *CustomTemplate* MUST take the default values from the specified custom template, except the following four parameters: *Title, Description, displayOnLeft* and *GlobalMtgDataList*. If any of these four parameters are unspecified, the list (1) MUST take the default value from the specified custom template.

If *CustomTemplate* is unspecified, all the parameters that follow MUST take the values from the input. If any of them is unspecified, it MUST take the default value from the built-in template specified by the *ListTemplate* parameter.

If *Title* is not unique, the **NewList** method will return an error.

[MS-WSSCAP] — v20140721 Windows SharePoint Services Collaborative Application Protocol

Copyright © 2014 Microsoft Corporation.

# 3.1.4.17.1 Return Values

Protocol server responses MUST have the HTTP **Content-Type** "application/xml".

If the **NewList** method is called through the <u>DisplayPost</u> method, it MUST return "0" (zero) if it is successful or a negative value if an error occurs.

If the **NewList** method is not called through the DisplayPost method, it MUST send an HTTP response to the protocol client and that response MUST be one of the following values:

| Value | Description                                                                                                    |
|-------|----------------------------------------------------------------------------------------------------|
| 302   | Success. If the <i>NextUsing</i> parameter is specified, the redirection URL MUST be the value of the <i>NextUsing</i> parameter appended by "?List=" and the GUID of the newly created list. If <i>NextUsing</i> parameter is unspecified, the redirection URL MUST be the default view of the newly created list. |
| 401   | Security not validated. The credentials that were supplied by the user are not valid.                                                                                                    |
| 404   | Error.                                                                                                    |

#### 3.1.4.18 NewView

The **NewView** method is called to create a new view of a list (1) with a more complex set of parameters than the **NewViewPage** method (See section 3.1.4.19). If **NewView** is called through the **DisplayPost** method, see section 2.2.3.1 for information about the method parameters used to call **NewView**.

**Cmd:** A string that specifies the method name. If the **NewView** method is used, the *Cmd* parameter MUST be present and have the value of "NewView".

**List:** A GUID identifying the list (1) to add the view to. This parameter MUST be present.

**Personal:** A **Boolean** value that is used to set the value of the **Personal** property of the **ViewDefinition** type, as specified in [MS-WSSCAML] section 2.3.2.17.2,

ViewFPModified: A Boolean value. This parameter MUST be ignored by the protocol server.

**ReadOnly:** A **Boolean** value. This parameter MUST be ignored by the protocol server.

**Level:** An integer. This parameter MUST be ignored by the protocol server.

**ContentTypeId:** A string that contains the identifier of the content type. The *ContentTypeId* parameter is used to set the value of the **ContentTypeID** property, as specified in [MS-WSSCAML] section 2.3.1.4.

**ContentTypeIdSelector:** A string consisting of the value of the *ContentTypeId* parameter. If the value of the *ContentTypeId* parameter is "Other", then the *ContentTypeIdSelector* parameter MUST contain the content type identifier of the view to be created. Otherwise the *ContentTypeIdSelector* parameter MUST be ignored.

**BaseViewID:** An integer that is used to set the value of the **BaseViewID** property of the **ViewDefinition** type, as specified in [MS-WSSCAML] section 2.3.2.17.

**ViewType:** A string that is used to set the value of the **ViewType** property of the **ViewDefinition** type, as specified in <u>[MS-WSSCAML]</u> section 2.3.2.17.

[MS-WSSCAP] — v20140721 Windows SharePoint Services Collaborative Application Protocol

Copyright © 2014 Microsoft Corporation.

**NewViewName:** A string that is used to set the value of the **DisplayName** property of the **ViewDefinition** type, as specified in <u>[MS-WSSCAML]</u> section 2.3.2.17.

**ViewOrder***n*: A string that is used to specify the field (2) on which to sort a view, where *n* is an integer starting at 0 that designates the priority of this sort field (2). The value of the ViewOrder*n* parameter MUST be in the following format: n+1\_Field where *n* is the same *n* as the parameter name and Field is the **fname** of the field being used to sort the view. The values of *n* MUST be consecutive. That is, if the ViewOrder*n* parameter is not present for n=x then any ViewOrder*n* parameters where *n* is greater than *x* MUST be ignored by the protocol server. If the ViewType parameter value is set to "Calendar", the protocol server MUST ignore all ViewOrder*n* parameters where *n* is greater than 1. If the corresponding ShouldDisplayField parameter is absent or set to "FALSE", the ViewOrder*n* parameter MUST be ignored by the protocol server.

**ShouldDisplayField:** A **Boolean** value. If *ViewType* parameter value is not set to "Calendar", specifies whether the field with the given internal name MUST be displayed in the view, where *Field* is the internal name of the field in question. *Field* MUST be referenced in a *ViewOrder* parameter. For example, if *ViewOrder0*="1\_Name", then the *ShouldDisplayName* parameter MUST be checked by the protocol server if it is present. Conversely, if the *ShouldDisplayName* parameter is present, but there is no corresponding ViewOrdern parameter, then *ShouldDisplayName* MUST be ignored by the protocol server.

**IsExplicitField:** A **Boolean** value. If **ViewType** is not set to "Calendar", the IsExplicitField parameter determines whether the field with the given internal name MUST be explicitly declared, where *Field* is the internal name of the field in question. *Field* MUST be referenced in a *ViewOrder* parameter. For example, if *ViewOrder0*="1\_Name" is present in the query string, then *IsExplicitName* MUST be checked by the protocol server if it is present. Conversely, if *IsExplicitName* is present, but there is no corresponding *ViewOrder* parameter, then *IsExplicitName* MUST be ignored by the protocol server.

**TotalField:** A string. If the **ViewType** parameter value is not set to "Calendar", the TotalField parameter specifies the <u>[MS-WSSCAML]</u> section 2.3.1.2, Aggregations Type for the field with the given internal name, where *Field* is the internal name of the field (2) in question. *Field* MUST be referenced in a *ViewOrder* parameter. For example, if ViewOrder0="1\_Name", then *TotalName* MUST be checked by the protocol server if it is present. Conversely, if the *TotalName* parameter MUST be ignored by the protocol server. The Total*Field* parameter MUST be one of the following values:

| Value | Description                      |
|-------|----------------------------------|
| AVG   | Arithmetic Mean of the values    |
| COUNT | Count of records                 |
| МАХ   | Maximum value                    |
| MIN   | Minimum value                    |
| SUM   | Sum of the values                |
| STDEV | Standard deviation of the values |
| VAR   | Variance of the values           |

**DefaultView:** A **Boolean** value. If the *ContentTypeId* parameter is set to "Other" then this specifies whether this view MUST be set as the default view for the content type designated by the *ContentTypeIdSelector* parameter. Otherwise, this specifies whether the view MUST be set as the

[MS-WSSCAP] — v20140721 Windows SharePoint Services Collaborative Application Protocol

Copyright © 2014 Microsoft Corporation.

default view of the list (1) designated by the *List* parameter. If the *Personal* parameter value is set to "TRUE", this parameter MUST be ignored.

**Recursive:** A **Boolean** true/false. If "TRUE", the **Scope** property of the **ViewDefinition** type of the view, as specified in [MS-WSSCAML] section 2.3.2.17, is set to the same value as the **Recursive** property in the **ViewScope** type, as specified in [MS-WSSCAML] section 2.3.1.11.

**RecursiveAll:** A **Boolean** true/false. If *Recursive* is present, this parameter MUST be ignored by the protocol server. If "TRUE", the **Scope** property of the **ViewDefinition** type of the view, as specified in [MS-WSSCAML] section 2.3.2.17, is set to the same value as the **RecursiveAll** property in the **ViewScope** type, as specified in [MS-WSSCAML] section 2.3.1.11.

**ViewStyle:** An integer or a string that corresponds to the **ViewStyle** property of the **ViewDefinition** type, as specified in <u>[MS-WSSCAML]</u> section 2.3.2.17.

**IncludeRootFolder:** A **Boolean** value that corresponds to the **IncludeRootFolder** property of the **ViewDefinition** type, as specified in [MS-WSSCAML] section 2.3.2.17.

**Ordered:** A **Boolean** value that corresponds to the **OrderedView** property of the **ViewDefinition** type, as specified in [MS-WSSCAML] section 2.3.2.17.

**MobileView:** A **Boolean** true/false. If *Personal* is set to FALSE, the *MobileView* parameter sets the **MobileView** property of the **ViewDefinition** type, as specified in <u>[MS-WSSCAML]</u> section 2.3.2.17.

**MobileDefaultView:** A **Boolean** true/false. If *Personal* is set to FALSE, the *MobileDefaultView* parameter sets the **MobileDefaultView** property of the **ViewDefinition** type, as specified in <u>[MS-WSSCAML]</u> section 2.3.2.17.

**GanttStartDate:** A string. If the *ViewType* parameter is set to "Gantt", the *GanttStartDate* parameter sets the **GanttStartDate** property of the **FieldRefDefinitionViewData**, as specified in [MS-WSSCAML] section 2.3.2.18.2.

**GanttEndDate:** A string. If the *ViewType* parameter is set to "Gantt", the *GanttEndDate* parameter sets the **GanttEndDate** property of the **FieldRefDefinitionViewData**, as specified in [MS-WSSCAML] section 2.3.2.18.2.

**GanttTitle:** A string. If the *ViewType* parameter is set to "Gantt", the *GanttTitle* parameter sets the **GanttTitle** property of the **FieldRefDefinitionViewData**, as specified in [MS-WSSCAML] section 2.3.2.18.2.

**GanttPercentComplete:** A string. If the *ViewType* parameter is set to "Gantt", the *GanttPercentComplete* parameter sets the **GanttPercentComplete** property of the **FieldRefDefinitionViewData** type, as specified in [MS-WSSCAML] section 2.3.2.18.2.

**CalViewStyles:** A string. If the *ViewType* parameter is set to "Calendar", the *CalViewStyles* parameter sets the **CalendarViewStyle** property of the **ViewDefinition** type, as specified in <u>[MS-WSSCAML]</u> section 2.3.2.17.

**CalendarMonthTitle:** A string. If the *ViewType* parameter is set to "Calendar", the *CalendarMonthTitle* parameter sets the **CalendarMonthTitle** property of the **FieldRefDefinitionViewData** type, as specified in [MS-WSSCAML] section 2.3.2.18.2.

**CalendarWeekTitle:** A string. If the *ViewType* parameter is set to "Calendar", the *CalendarWeekTitle* parameter sets the **CalendarWeekTitle** property of the **FieldRefDefinitionViewData** type, as specified in [MS-WSSCAML] section 2.3.2.18.2.

[MS-WSSCAP] — v20140721 Windows SharePoint Services Collaborative Application Protocol

Copyright © 2014 Microsoft Corporation.

**CalendarWeekLocation:** A string. If the *ViewType* parameter is set to "Calendar", the *CalendarWeekLocation* parameter sets the **CalendarWeekLocation** property of the **FieldRefDefinitionViewData** type, as specified in [MS-WSSCAML] section 2.3.2.18.2.

**CalendarDayTitle:** A string. If the *ViewType* parameter is set to "Calendar", the *CalendarDayTitle* parameter sets the **CalendarDayTitle** property of the **FieldRefDefinitionViewData**, as specified in <u>[MS-WSSCAML]</u> section 2.3.2.18.2.

**CalendarDayLocation:** A string. If the *ViewType* parameter is set to "Calendar", the *CalendarDayLocation* parameter sets the **CalendarDayLocation** property of the **FieldRefDefinitionViewData** type, as specified in [MS-WSSCAML] section 2.3.2.18.2.

**GroupFieldn:** A string. Specifies the internal name of the field to [MS-WSSCAML] section GroupBy where *n* represents an integer starting at "1" that designates the priority of this group-by clause. If the parameter value is set to "None", the protocol server MUST ignore this parameter. If *n* is greater than 1 and GroupAscending(n-1) is not present, then GroupField*n* for all *n* greater than or equal to the current *n* MUST be ignored by the protocol server. The values of *n* MUST be consecutive. That is, if GroupField*n* is not present for n=x, then any GroupField*n* parameters where *n* is greater than x MUST be ignored by the server.

**GroupAscending***n*: A **Boolean** value that determines whether the corresponding **GroupBy** field, as determined by *n* where *n* is an integer starting at 1, is sorted in ascending order. If this parameter is not present for a given value of *n*, then GroupAscending*n* for all *n* greater than or equal to the current *n* MUST be ignored by the protocol server.

**CollapseGroups:** A **Boolean** value that determines whether the **Collapse** property of the **GroupByDefinition** type is "TRUE" or "FALSE", as specified in [MS-WSSCAML] section 2.2.2.5.2. If there is not at least one GroupField*n* parameter present, this parameter MUST be ignored by the protocol server.

**SortFieldn:** A string that specifies the internal name of the field by which to filter the view, where *n* represents an integer starting at 1 that designates the priority of this sort clause. If set to "None", the server MUST ignore this parameter. If *n* is greater than "1" and SortAscending(n-1) is not present, then SortField*n* for all *n* greater than or equal to the current *n* MUST be ignored by the protocol server. The values of *n* MUST be consecutive. That is, if SortField*n* is not present for n=x then any SortField*n* parameters where *n* is greater than x MUST be ignored by the protocol server.

**SortAscending***n*: A **Boolean** value. Specifies whether the corresponding sort field as determined by *n*, where *n* is an integer starting at 1, is sorted in ascending order. If this parameter is not present for a given value of *n*, then SortAscending*n* for all *n* greater than or equal to the current *n* MUST be ignored by the protocol server.

**IsThereAQuery:** A **Boolean** value that determines whether a **Query** type is attached to this view, as specified in [MS-WSSCAML] section 2.2.

**FieldPickern:** A string. Specifies the internal name of the field by which to filter the view, where *n* is an integer starting at 1. If set to "None", the protocol server MUST ignore this parameter. If the OperatorPickern or CompareWithValuen fields (for the same value of *n* as this parameter) are missing or are not valid, then this parameter MUST be ignored by the protocol server. For example, if n="1", then *FieldPicker1*, *OperatorPicker1*, and *CompareWithValue1* MUST all be present and valid or else they will all be ignored by the protocol server. If *IsThereAQuery* is set to "FALSE" or is not present, this parameter MUST be ignored by the protocol server. The values of *n* MUST be consecutive. For example, if five FieldPickern parameters are sent to the protocol server with their respective *n*'s set to 1, 2, 3, 5, 6; 5 and 6 MUST be ignored by the protocol server. For *n*>1, if NextIsAnd(*n*-1) is not present, this parameter MUST be ignored must be ignored by the protocol server.

[MS-WSSCAP] — v20140721 Windows SharePoint Services Collaborative Application Protocol

Copyright © 2014 Microsoft Corporation.

**OperatorPickern:** A string that is used to specify the operator to use in the filter, where *n* is an integer starting at 1 that matches FieldPicker*n*. If the FieldPicker*n* or CompareWithValue*n* fields (for the same value of *n* as this parameter) are missing or are not valid, then this parameter MUST be ignored by the protocol server. For example, if n="1", then *FieldPicker1*, *OperatorPicker1*, and *CompareWithValue1* MUST all be present and valid or else they MUST all be ignored by the protocol server. If the *IsThereAQuery* parameter value is set to "FALSE", or if the *IsThereAQuery* parameter is not present, the OperatorPickern parameter MUST be ignored by the protocol server. The values of *n* MUST be consecutive. For example, if five OperatorPicker*n* parameters are sent to the protocol server. For *n*>1, if NextIsAnd(*n*-1) is not present, this parameter MUST be ignored by the protocol server. The OperatorPicker*n* parameter MUST be set to one of the following values:

| Value      | Description              |
|------------|--------------------------|
| Eq         | Equal to                 |
| Neq        | Not equal to             |
| Geq        | Greater than or equal to |
| Leq        | Less than or equal to    |
| Gt         | Greater than             |
| Lt         | Less than                |
| BeginsWith | Begins with              |
| Contains   | Contains                 |

**CompareWithValuen:** This parameter can be an integer, string, datetime, or **Boolean** value. CompareWithValuen sets the value against which to compare FieldPickern, where n is an integer starting at 1 that matches FieldPickern. If the FieldPickern or OperatorPickern fields (for the same value of n as this parameter) are missing or are not valid, then this parameter MUST be ignored by the protocol server. For example, if n="1", then *FieldPicker1*, *OperatorPicker1*, and *CompareWithValue1* MUST all be present and valid or else they MUST all be ignored by the protocol server. If the *IsThereAQuery* parameter value is set to "FALSE", or the *IsThereAQuery* parameter is not present, then the CompareWithValuen parameter MUST be ignored by the protocol server. The values of n MUST be consecutive. For n>1, if NextIsAnd(n-1) is not present, this parameter MUST be ignored by the protocol server. If *LocalizedTodayString* is used in the value of this parameter, it can be followed by a negative or positive offset value. For example, if the *LocalizedTodayString* parameter value is "[Today]" then the value of *CompareWithValue* can be "[Today]", "[Today]+x", or "[Today]-x" where x is an integer. If the value of this parameter is set to "[ID]" then the field designated by the corresponding FieldPickern parameter is compared with the **list item identifier**.

**NextIsAnd***n*: A **Boolean** value that specifies whether the Boolean operator that relates the  $n^{\text{th}}$  and  $(n+1)^{\text{th}}$  filtered fields is an AND. If the *IsThereAQuery* parameter value is set to "FALSE", or if the *IsThereAQuery* parameter is not present, the *NextIsAndn* parameter MUST be ignored by the protocol server. The values of *n* MUST be consecutive. That is, if five NextIsAnd*n* parameters are sent to the protocol server with their respective *n*'s set to 1, 2, 3, 5, 6; 5 and 6 MUST be ignored by the protocol server. If this parameter is present for a given *n* then FieldPicker(*n*+1), OperatorPicker(*n*+1), and CompareWithValue(*n*+1) MUST be present, or else the NextIsAnd*n* parameter MUST be ignored. The value of this parameter MUST be either "TRUE" or "FALSE", as specified in the following table:

[MS-WSSCAP] — v20140721 Windows SharePoint Services Collaborative Application Protocol

Copyright © 2014 Microsoft Corporation.

| Value | Description                                                  |
|-------|--------------------------------------------------------------|
| TRUE  | The <b>Boolean</b> operator relating the two filters is AND. |
| FALSE | The <b>Boolean</b> operator relating the two filters is OR.  |

**HiddenFilter:** A string. Specifies a hidden **restriction (1)** on the items shown in the view as prescribed by <u>[MS-WSSCAML]</u> section 2.2.2.1.3.

**LocalizedTodayString:** A string. Specifies the string that will be replaced with today's date if used in CompareWithValue*n*. For example, if this parameter is set to "[Today]" then all instances of "[Today]" in any CompareWithValue*n* parameters MUST be replaced with today's date. If this parameter is set to the same value as *LocalizedMeString*, then this parameter MUST be ignored by the protocol server.

**LocalizedMeString:** A string. Specifies the string that will be replaced with the **current user** identifier if used in CompareWithValue*n*. For example, if this parameter is set to "[Me]" then all instances of "[Me]" in any CompareWithValue*n* parameters MUST be replaced with the current user identifier.

**GroupLimit:** An integer that MUST be between "1" and "2147483647". If the *GroupLimit* parameter is outside of that range, then the protocol server MUST ignore it and assume "2147483647". The *GroupLimit* parameter sets the **GroupLimit** property of the **GroupByDefinition** type, as specified in [MS-WSSCAML] section 2.2.2.5.2. If there is not at least one valid GroupField*n* parameter, the *GroupLimit* parameter MUST be ignored by the server.

**OverrideOrderBy:** A **Boolean** value that sets the **Override** property of the **OrderByDefinition** type, as specified in [MS-WSSCAML] section 2.2.2.3.2. If there is not at least one valid SortField*n* parameter, the *OverrideOrderBy* parameter MUST be ignored by the server.

**RowLimit:** An integer value that sets the **RowLimit** property of the **ViewDefinition** type, as specified in [MS-WSSCAML] section 2.3.2.17.3. The value of the *RowLimit* parameter MUST be between "1" and "2147483647". If it is outside of that range, then the server MUST ignore the value provided and assume "2147483647". If the *ViewType* parameter value is set to "Calendar" the *RowLimit* parameter MUST be ignored by the server The attribute is set to "0" (zero) in the generated Collaborative Application Markup Language (CAML).

**Paged:** A **Boolean** value that sets the **Paged** property of the **RowLimitDefinition** type, as specified in [MS-WSSCAML] section 2.3.2.14. If the *ViewType* parameter value is set to "Calendar" then the *Paged* parameter MUST be ignored by the server.

**TabularView:** A **Boolean** value. When the *TabularView* parameter is set to "TRUE", the view SHOULD<16> display a checkbox next to each list item in the view, and enable operations to be performed on all the selected items.

**InlineEdit:** A **Boolean** value. When the *InlineEdit* parameter is set to "TRUE", the view SHOULD $\leq 17>$  enable the user to edit the list items in the current view, without having to navigate to an edit page.

**GanttPredecessors:** A string that is only used if the *ViewType* parameter value is set to "Gantt". This parameter specifies the name of the field (2) that contains the task that SHOULD<<u>18></u> be finished prior to starting the task in the current view item.

**MethodXml:** A string that SHOULD $\leq 19>$  contain the XML fragment for the view method. The schema of the **MethodXml** fragment is specified in section 2.2.4.1.

[MS-WSSCAP] — v20140721 Windows SharePoint Services Collaborative Application Protocol

Copyright © 2014 Microsoft Corporation.

**MobileItemLimit:** An integer. The value MUST be between 1 and 99. If it is outside of that range, the server MUST ignore it and assume the value is 99. This parameter specifies the number of items to display if the *MobileView* parameter value is "TRUE". The server SHOULD<20> ignore this value if the *MobileView* parameter value of this view is "FALSE".

## 3.1.4.18.1 Return Values

If the **NewView** method is called through the **DisplayPost** method, it MUST return "0" (zero) if it is successful or a negative value if an error occurs.

If the **NewView** method is not called through the **DisplayPost** method, it MUST send an HTTP response to the protocol client and that response MUST be one of the following values:

| Value | Description                                                                           |
|-------|---------------------------------------------------------------------------------------|
| 302   | Success. The redirection URL MUST be the URL of the view that was created.            |
| 401   | Security not validated. The credentials that were supplied by the user are not valid. |
| 404   | Error.                                                                                |

# 3.1.4.19 NewViewPage

The **NewViewPage** method is called to create a new view of a list (1). If called through <u>the</u> <u>DisplayPost method</u>, see section <u>2.2.3.1</u> for information about the **Method** parameters used to call **NewViewPage:** 

**Cmd:** A string that specifies the method name. If the **NewViewPage** method is used, the *Cmd* parameter MUST be present and have the value of "NewViewPage".

**List:** The identifier of the list (1) for which the new view is to be added. This MUST be a GUID. This parameter MUST be present.

**PageUrl:** A site-relative URL where the new view is to be created. This parameter MUST be present. This path MUST be under the root folder for the list (1).

**HiddenView: Boolean** value that specifies the value of VIEWFLAG\_HIDDEN This parameter MUST be present.

**DisplayName:** A string value that specifies the display name for the newly created view. This parameter MUST be present.

**ContentTypeID:** Specifies the content type identifier for the newly created view. If not specified, it is set to "0x".

**BaseViewID:** An integer value that specifies the **base view identifier** for the newly created view. If value is passed that is not valid, or if this parameter is omitted, the value of the **BaseViewID** attribute of the **ViewDefinition** type is used, as specified in [MS-WSSCAML] section 2.3.2.17.

## 3.1.4.19.1 Return Values

If the **NewViewPage** method is called through the **DisplayPost** method, it MUST return "0" (zero) if it is successful or a negative value if an error occurs. When the method finishes successfully, the **Result** element MUST contain the view metadata as specified by [MS-WSSCAML] for the newly created view.

[MS-WSSCAP] — v20140721 Windows SharePoint Services Collaborative Application Protocol

Copyright © 2014 Microsoft Corporation.

If the **NewViewPage** method is not called through the **DisplayPost** method, it MUST send an HTTP response to the protocol client and that response MUST be one of the following values:

| Value | Description                                                                                  |  |
|-------|----------------------------------------------------------------------------------------------|--|
| 200   | Success. The body of the response MUST contain the view metadata for the newly created view. |  |
| 401   | Security not validated. The credentials that were supplied by the user are not valid.        |  |
| 404   | Error.                                                                                       |  |

## 3.1.4.20 NewWebPage

The **NewWebPage** method is called to create a new Web Part Page or a new basic page in a document library. If called through the **DisplayPost** method, see section <u>2.2.3.1</u> for information about the **Method** parameters used to call **NewWebPage**:

**Cmd:** A string that specifies the method name. If the **NewWebPage** method is used, the Cmd parameter MUST be present and have the value of "NewWebPage".

List: The GUID of the list (1). The parameter MUST be present.

**ID:** A string that MUST be the value "New". This parameter MUST be present.

**Type:** The type of page to create. This parameter MUST be either "WebPartPage" or "BasicPage". This parameter MUST be present.

**WebPartPageTemplate:** The template of the Web Part Page. If the parameter *Type* is set to "BasicPage", this parameter is ignored. If the parameter *Type* is set to "WebPartPage", this parameter MUST be present and MUST have one of the following values:

| Value | Description                                      |  |
|-------|--------------------------------------------------|--|
| 1     | Full Page, Vertical                              |  |
| 2     | Header, Footer, 3 Columns                        |  |
| 3     | Header, Left Column, Body                        |  |
| 4     | Header, Right Column, Body                       |  |
| 5     | Header, Footer, 2 Columns, 4 Rows                |  |
| 6     | Header, Footer, 4 Columns, Top Row               |  |
| 7     | Left Column, Header, Footer, Top Row, 3 Columns  |  |
| 8     | Right Column, Header, Footer, Top Row, 3 Columns |  |

**Overwrite:** A **Boolean** true/false value that specifies whether to overwrite any file of the same name that exists. This parameter MUST be present.

**Title:** The file name of the new page. This parameter MUST be present.

**RelativeFolderPath:** The folder path relative to the root folder of the document library, under which the page is created. If the parameter is not set, the page MUST be created under the root folder of the document library.

[MS-WSSCAP] — v20140721 Windows SharePoint Services Collaborative Application Protocol

Copyright © 2014 Microsoft Corporation.

**NextUsing:** A string that specifies the URL to which the client is to be redirected once the method is finished. The URL MUST be either a server-relative URL or an absolute URL on the same server.

If the *Type* parameter is Web Part Page, the title property of the new Web Part Page is set to the *Title* parameter.

#### 3.1.4.20.1 Return Values

If the **NewWebPage** method is called through the **DisplayPost** method, it MUST return "0" (zero) if it is successful or a negative value if an error occurs.

If the **NewWebPage** method is not called through the **DisplayPost** method, it MUST send an HTTP response to the protocol client and that response MUST be one of the following values:

| Value | Description                                                                                                    |  |
|-------|----------------------------------------------------------------------------------------------------|--|
| 302   | Success. The redirection URL MUST be to a page to edit the newly created Web Part Page or Basic page. The value of the <b>NextUsing</b> parameter MUST be ignored in this case. |  |
| 401   | Security not validated. The credentials that were supplied by the User are not valid.                                                                                           |  |
| 404   | Error.                                                                                                    |  |

## 3.1.4.21 RenderView

The **RenderView** method is called to obtain the HTML that renders a view and view definition (specified in <u>[MS-WSSCAML]</u> section 2.3.2.17) for a list view Web Part. If **RenderView** is called through the **DisplayPost** method, see section <u>2.2.3.1</u> for information about the method parameters used to call **RenderView**.

**Cmd:** A **string** that specifies the method name. If the **RenderView** method is used, the Cmd parameter MUST be present and have the value of "RenderView".

**List:** A GUID that specifies the list (1) whose view definition (specified in <u>[MS-WSSCAML]</u> section 2.3.2.17) and HTML the client is requesting. This parameter MUST be specified.

**View:** A GUID that specifies the list view whose view definition (specified in <u>[MS-WSSCAML]</u> section 2.3.2.17) and HTML the client is requesting. This parameter MUST be specified. Alphabetic characters passed in this parameter MUST be uppercase.

**UrlBase:** Unused. The protocol server MUST ignore this parameter.

#### 3.1.4.21.1 Return Values

If the **RenderView** method is called through <u>the DisplayPost method</u>, it MUST return "0" (zero) if it is successful or a negative value if an error occurs. On success, the **Result** element MUST include the HTML to render the view under the **ViewHTML** element and the view definition, as specified in [MS-WSSCAML] section 2.3.2.17, under the **ViewXML** element.

If the **RenderView** method is not called through the DisplayPost method, it MUST send an HTTP response to the protocol client and that response MUST be one of the following values:

| Value | Description                                                                                                    |  |
|-------|----------------------------------------------------------------------------------------------------|--|
| 200   | Success. The body of the response MUST contain the HTML to render the view under the <b>ViewHTML</b> element and the view definition, as specified in [MS-WSSCAML] section 2.3.2.17, |  |

[MS-WSSCAP] — v20140721 Windows SharePoint Services Collaborative Application Protocol

Copyright © 2014 Microsoft Corporation.

| Value | Description                                                                           |  |
|-------|---------------------------------------------------------------------------------------|--|
|       | under the ViewXML element.                                                            |  |
| 401   | Security not validated. The credentials that were supplied by the user are not valid. |  |
| 404   | Error.                                                                                |  |

# 3.1.4.22 ReorderFields

The **ReorderFields** method is called to change the order in which fields appear in a list (1). If called through the DisplayPost method, see section 2.2.3.1 for information about the **Method** parameters used to call **ReorderFields**:

**Cmd:** A string that specifies the method name. If the **ReorderFields** method is used, the *Cmd* parameter MUST be present and have the value of "ReorderFields".

**List:** The identifier of the list (1) in which the order of the fields is to be changed. This parameter MUST be a GUID. This parameter MUST be present.

**ReorderedFields:** A Collaborative Application Markup Language (CAML) string corresponding to the new order of the fields within the list (1). This parameter MUST be present. This MUST contain all fields exported by the **ExportList** method (see section 3.1.4.9).

**NextUsing:** A string that specifies the URL to which the protocol client is to be redirected once the method is finished. The URL MUST be either a server-relative URL or an absolute URL on the same server.

**owshiddenversion:** An integer that specifies the version of the list (1) on which this operation is to be performed. If *owshiddenversion* is present, the version of the list (1) MUST match the parameter.

## 3.1.4.22.1 Return Values

If the **ReorderFields** method is called through <u>the DisplayPost method</u>, it MUST return "0" (zero) if it is successful or a negative value if an error occurs.

If the **ReorderFields** method is not called through the DisplayPost method, it MUST send an HTTP response to the protocol client and that response MUST be one of the following values:

| Value | Description                                                                                                    |
|-------|----------------------------------------------------------------------------------------------------|
| 302   | Success. The redirection URL MUST be the value of the <i>NextUsing</i> parameter if it was specified. If <i>NextUsing</i> is not specified, the redirection URL MUST be the settings page for the list (1). |
| 401   | Security not validated. The credentials that were supplied by the user are not valid.                                                                                                    |
| 404   | Error.                                                                                                    |

## 3.1.4.23 SiteProvision

The **SiteProvision** method is called to apply a site template or custom site template to an existing site and optionally to add the default set of lists specified in the site template or custom site template. If called through <u>the DisplayPost method</u>, see section <u>2.2.3.1</u> for information about the **Method** parameters used to call **SiteProvision**:

[MS-WSSCAP] — v20140721 Windows SharePoint Services Collaborative Application Protocol

Copyright © 2014 Microsoft Corporation.

**Cmd:** A string that specifies the method name. If the **SiteProvision** method is used, the *Cmd* parameter MUST be present and have the value of "SiteProvision".

**CreateLists:** A **Boolean** true/false value that specifies whether the default list (1) types of MUST be created as specified in the site template or custom site template stored on the front-end Web server. If the parameter value is set to "FALSE", the server MUST only store the identifier of the site template. If "TRUE", the server MUST store the specified site template identifier and MUST create the default lists specified in the site template. If *CreateLists* is any other value, its value MUST be assumed to be "FALSE". If it is not present, its value MUST be assumed to be "FALSE".

**SiteTemplate:** A string that specifies the site template or custom site template. If it is present, it MUST be the identifier of the site template of a site template or custom site template stored on the front-end Web server. If it is not present, its value MUST be assumed to be "STS#0", which is the default site template.

Protocol clients can retrieve the set of site templates by calling the **GetSiteTemplates** method, as specified in [MS-SITESS] section 3.1.4.5.

#### 3.1.4.23.1 Return Values

If the **SiteProvision** method is called through <u>the DisplayPost method</u>, it MUST return "0" (zero) if it is successful or a negative value if an error occurs.

If the **SiteProvision** method is not called through the DisplayPost method, it MUST send an HTTP response to the protocol client and that response MUST be one of the following values:

| Value | Description                                                                           |  |
|-------|---------------------------------------------------------------------------------------|--|
| 200   | Success.                                                                              |  |
| 401   | Security not validated. The credentials that were supplied by the user are not valid. |  |
| 404   | Error.                                                                                |  |

## 3.1.4.24 UpdateProject

The **UpdateProject** method is called to update the display name or description of a site. If called through <u>the DisplayPost method</u>, see section <u>2.2.3.1</u> for information about the **Method** parameters used to call **UpdateProject**:

**Cmd:** A string that specifies the method name. If the **UpdateProject** method is used, the Cmd parameter MUST be present and have the value of "UpdateProject".

**NewListTitle:** A string that specifies the display name of the site.

**Description:** A string that specifies the description of the site.

**owshiddenversion:** An integer that specifies the version of the site that is to be updated . This parameter MUST be present. It MUST be the current version of the site or -1. If this parameter is set to -1, the current version of the site will be used. When the method finishes successfully, the version of the site will be incremented by 1.

**NextUsing:** A string that specifies the URL to which the client is to be redirected once the method is finished. The URL MUST be either a server-relative URL or an absolute URL on the same server.

[MS-WSSCAP] — v20140721 Windows SharePoint Services Collaborative Application Protocol

Copyright © 2014 Microsoft Corporation.

# 3.1.4.24.1 Return Values

If the **UpdateProject** method is called through <u>the DisplayPost method</u>, it MUST return "0" (zero) if it is successful or a negative value if an error occurs.

If the **UpdateProject** method is not called through the DisplayPostmethod, it MUST send an HTTP response to the protocol client and that response MUST be one of the following values:

| Value | Description                                                                                                    |
|-------|----------------------------------------------------------------------------------------------------|
| 302   | Success. If the <i>NextUsing</i> parameter is specified, the redirection URL MUST be the value of the <i>NextUsing</i> parameter. If the <i>NextUsing</i> parameter is unspecified, the redirection URL MUST be the site settings page. |
| 401   | Security not validated. The credentials that were supplied by the user are not valid.                                                                                                    |
| 404   | Error.                                                                                                    |

#### 3.1.4.25 UpdateView

The **UpdateView** method is called to update the properties of a View. If called through the <u>DisplayPost</u> method, see section <u>2.2.3.1</u> for information about the **Method** parameters used to call **UpdateView**:

**Cmd:** A string that specifies the method name. If the **UpdateView** method is used, the *Cmd* parameter MUST be present and have the value of "UpdateView".

**List:** A GUID identifying the list that contains the view to be updated. This parameter MUST be present.

**View:** A GUID identifying the view to be updated. This parameter MUST be present. This parameter's format includes braces and dashes separating the GUID components, and any alphabetic characters. Alphabetic characters passed in this parameter MUST be uppercase. For example, {B79FF069-A491-4827-97E4-9E92CC979619}, not b79ff069a491482797e49e92CC979619

**Personal:** A **Boolean** value that sets the **Personal** property of the **ViewDefinition** type, as specified in [MS-WSSCAML] section 2.3.2.17. If this parameter is present, then it MUST be set to the current value of the **Personal** property of the ViewDefinition type.

**ViewFPModified:** A **Boolean** value that sets the **FPModified** property of the **ViewDefinition** type, as specified in [MS-WSSCAML] section 2.3.2.17.

**ReadOnly:** A **Boolean** value that sets the **ReadOnly** property of the **ViewDefinition** type, as specified in <u>[MS-WSSCAML]</u> section 2.3.2.17.

**Level:** An integer sets the **Level** property of the **ViewDefinition** type, as specified in <u>[MS-WSSCAML]</u> section 2.3.2.17. If this parameter is present, then it MUST be set to the current value of the **Level** property . If this parameter is absent and the current value of the **Level** property of the view is not "1", then this method MUST fail and return a negative error code.

**ContentTypeId:** A string that can contain a content type identifier. The *ContentTypeId* parameter sets the value of the **ContentTypeID** property, as specified in <u>[MS-WSSCAML]</u> section 2.3.2.17.

**ContentTypeIdSelector:** A string that can contain a content type identifier. If the content type identifier is "Other", then this parameter MUST contain the content type identifier for this view.

[MS-WSSCAP] — v20140721 Windows SharePoint Services Collaborative Application Protocol

Copyright © 2014 Microsoft Corporation.

**ViewType:** A string. This parameter MUST be ignored by the server.

**NewViewName:** A string that sets the **Name** property of the **ViewDefinition** type, as specified in [MS-WSSCAML] section 2.3.2.17.

**NewViewFileName:** A string. The file name of the view to be updated. If the *Personal* parameter is set to "FALSE", the *NewViewFileName* parameter MUST be present.

**ViewOrdern:** A string. Specifies the  $n^{\text{th}}$  field (2) to order by in the view where *n* is an integer starting at 0 that designates the priority of this sort field (2). The value of the ViewOrder*n* parameter MUST be in the following format: n+1\_Field, where *n* is the same *n* as the parameter name and *Field* is the name of the field (2) being used to sort the view. The values of *n* MUST be consecutive. That is, if the ViewOrder*n* parameter value is not present for n=x, then any ViewOrder*n* parameters where *n* is greater than *x* MUST be ignored by the server. If the ViewType parameter value is set to "Calendar", the server MUST ignore all ViewOrder*n* parameters where *n* is greater than 1. If the corresponding ShouldDisplay*Field* parameter is absent or set to "FALSE", the ViewOrder*n* parameter values are set to "TRUE", then the **ViewOrder***n* parameter MUST be ignored by the server.

**ShouldDisplayField:** A **Boolean** value. If the *ViewType* parameter value is not set to "Calendar", the ShouldDisplayField parameter determines whether the field (2) with the given internal name MUST be displayed in the view, where *Field* is the internal name of the field (2) in question. *Field* MUST be referenced in a ViewOrdern parameter.

For example, if *ViewOrder0*="1\_Name", then the *ShouldDisplayName* parameter MUST be checked by the server (but it can be absent). Conversely, if a *ShouldDisplayName* parameter is present, but there is no corresponding ViewOrdern parameter, then the *ShouldDisplayName* parameter MUST be ignored by the server. If the *ViewFPModified* or *ReadOnly* parameter values are set to "TRUE", the ShouldDisplay*Field* parameter MUST be ignored by the server.

**IsExplicitField:** A **Boolean** value. If *ViewType* is not set to "Calendar", the IsExplicitField parameter determines whether the field (2) with the given internal name MUST be declared (see [MS-WSSCAML] section 2.3.2.19.2), where *Field* is the internal name of the field (2) in question. *Field* MUST be referenced in a ViewOrder parameter. For example, if *ViewOrder0*="1\_Name" is present in the query string, then *IsExplicitName* MUST be checked by the server if it is present. Conversely, if *IsExplicitName* is present, but there is no corresponding *ViewOrder* parameter, then *IsExplicitName* MUST be ignored by the server. If *ViewFPModified* or *ReadOnly* are "TRUE", this parameter MUST be ignored by the server.

**TotalField:** A string. If the *ViewType* parameter value is not set to "Calendar", specifies the <u>[MS-WSSCAML]</u> section 2.3.1.2, Aggregations Type for the field (2) with the given internal name, where *Field* is the internal name of the field (2) in question. *Field* MUST be referenced in a *ViewOrder* parameter. For example, if ViewOrder0="1\_Name" is present in the query string, then a *TotalName* parameter MUST be checked by the server if it is present. Conversely, if a *TotalName* parameter is present, but there is no corresponding *ViewOrder* parameter, then the *TotalName* parameter MUST be ignored by the server. If the *ViewFPModified* or *ReadOnly* parameter values are set to "TRUE", then the Total*Field* parameter MUST be ignored by the server.

| Value | Description                   |
|-------|-------------------------------|
| AVG   | Arithmetic Mean of the values |
| COUNT | Count of records              |

The Total*Field* parameter MUST be set to one of the following values:

[MS-WSSCAP] — v20140721 Windows SharePoint Services Collaborative Application Protocol

Copyright © 2014 Microsoft Corporation.

| Value                      | Description                      |  |
|----------------------------|----------------------------------|--|
| МАХ                        | Maximum value                    |  |
| MIN                        | Minimum value                    |  |
| SUM                        | Sum of the values                |  |
| STDEV                      | Standard deviation of the values |  |
| VAR Variance of the values |                                  |  |

**DefaultView:** A **Boolean** value. If the *ContentTypeId* parameter is set to "Other" then this specifies whether this view MUST be set as the default view for the content type designated by the *ContentTypeIdSelector* parameter. Otherwise, this specifies whether the view MUST be set as the default view of the list designated by the *List* parameter. If the *Personal* parameter is set to "TRUE", this parameter MUST be ignored.

**Recursive:** A **Boolean** true/false. If "TRUE", the **Scope** property of the **ViewDefinition** type of the view, as specified in [MS-WSSCAML] section 2.3.2.17, is set to the same value as the **Recursive** property in the **ViewScope** type, as specified in [MS-WSSCAML] section 2.3.1.11. If *ViewFPModified* or *ReadOnly* are "TRUE", this parameter MUST be ignored by the server.

**RecursiveAll:** A **Boolean** value. If the *Recursive* parameter is present, this parameter MUST be ignored by the server. If "TRUE", the **Scope** property of the **ViewDefinition** type of the view, as specified in [MS-WSSCAML] section 2.3.2.17, is set to the same value as the **RecursiveAll** property in the **ViewScope** type, as specified in [MS-WSSCAML] section 2.3.1.11. If the *ViewFPModified* or *ReadOnly* parameter values are set to "TRUE", then the *RecursiveAll* parameter MUST be ignored by the server.

**ViewStyle:** An integer or a string that corresponds to the **ViewStyle** property of the **ViewDefinition** type, as specified in [MS-WSSCAML] section 2.3.2.17. If the *ViewFPModified or ReadOnly* parameter values are "TRUE", the *ViewStyle* parameter MUST be ignored by the server.

**IncludeRootFolder:** A **Boolean** value that corresponds to the **IncludeRootFolder** property of the **ViewDefinition** type, as specified in [MS-WSSCAML] section 2.3.2.17. If the *ViewFPModified or ReadOnly* parameter values are "TRUE", the *IncludeRootFolder* parameter MUST be ignored by the server.

**Ordered:** A **Boolean** that corresponds to the **OrderedView** property of the **ViewDefinition** type, as specified in [MS-WSSCAML] section 2.3.2.17. If the *ViewFPModified* or *ReadOnly* parameter values are "TRUE", the *Ordered* parameter MUST be ignored by the server.

**MobileView:** A **Boolean** true/false. If *Personal* is set to FALSE, the *MobileView* parameter sets the **MobileView** property of the **ViewDefinition** type, as specified in <u>[MS-WSSCAML]</u> section 2.3.2.17. If the *ViewFPModified* or *ReadOnly* parameter values are "TRUE", the *MobileView* parameter MUST be ignored by the server.

**MobileDefaultView:** A **Boolean** true/false. If *Personal* is set to FALSE, the *MobileDefaultView* property sets the **MobileDefaultView** attribute of the **ViewDefinition** type, as specified in [MS-WSSCAML] section 2.3.2.17. If the *ViewFPModified or ReadOnly* parameter values are "TRUE", the *MobileDefaultView* parameter MUST be ignored by the server.

**GanttStartDate:** A string. If the **ViewType** property of the **ViewDefinition** type, as specified in [MS-WSSCAML] section 2.3.2.12, is set to "Gantt", the *GanttStartDate* parameter sets the **GanttStartDate** property value of the **FieldRefDefinitionViewData** type, as specified in [MS-

[MS-WSSCAP] — v20140721 Windows SharePoint Services Collaborative Application Protocol

Copyright © 2014 Microsoft Corporation.

<u>WSSCAML</u> section 2.3.2.18.2. If the *ViewFPModified* or *ReadOnly* values are "TRUE", the *GanttStartDate* parameter MUST be ignored by the server.

**GanttEndDate:** A string. If the **ViewType** property of the **ViewDefinition** type, as specified in [MS-WSSCAML] section 2.3.2.12, is set to "Gantt", the *GanttEndDate* parameter sets the **GanttEndDate** property of the **FieldRefDefinitionViewData**, as specified in [MS-WSSCAML] section 2.3.2.18.2. If the *ViewFPModified* or *ReadOnly* values are "TRUE", the *GanttEndDate* parameter MUST be ignored by the server.

**GanttTitle:** A string. If the **ViewType** property of the **ViewDefinition** type, as specified in [MS-WSSCAML] section 2.3.2.12, is set to "Gantt", the *GanttTitle* parameter sets the **GanttTitle** property of the **FieldRefDefinitionViewData**, as specified in [MS-WSSCAML] section 2.3.2.18.2. If the *ViewFPModified* or *ReadOnly* values are "TRUE", the *GanttTitle* parameter MUST be ignored by the server.

**GanttPercentComplete:** A string. If the **ViewType** property of the **ViewDefinition** type, as specified in [MS-WSSCAML] section 2.3.2.12, is set to "Gantt", the *GanttPercentComplete* parameter sets the **GanttPercentComplete** property of the **FieldRefDefinitionViewData** type, as specified in [MS-WSSCAML] section 2.3.2.18.2. If the *ViewFPModified* or *ReadOnly* values are "TRUE", the *GanttPercentComplete* parameter MUST be ignored by the server.

**CalViewStyles:** A string. If the **ViewType** property of the **ViewDefinition** type, as specified in [MS-WSSCAML] section 2.3.2.12, is set to "Calendar", the *CalViewStyles* parameter sets the **CalendarViewStyle** property of the **ViewDefinition** type, as specified in [MS-WSSCAML] section 2.3.2.17. If the *ViewFPModified* or *ReadOnly* parameters values are "TRUE", the *CalViewStyles* parameter MUST be ignored by the server.

**CalendarMonthTitle:** A string. If the **ViewType** property of the **ViewDefinition** type, as specified in [MS-WSSCAML] section 2.3.2.12, is set to "Calendar", the *CalendarMonthTitle* parameter sets the **CalendarMonthTitle** property of the **FieldRefDefinitionViewData** type, as specified in [MS-WSSCAML] section 2.3.2.18.2. If the *ViewFPModified* or *ReadOnly* values are "TRUE", the *CalendarMonthTitle* parameter MUST be ignored by the server.

**CalendarWeekTitle:** A string. If the **ViewType** property of the **ViewDefinition** type, as specified in [MS-WSSCAML] section 2.3.2.12, is set to "Calendar", the *CalendarWeekTitle* parameter sets the **CalendarWeekTitle** property of the **FieldRefDefinitionViewData** type, as specified in [MS-WSSCAML] section 2.3.2.18.2. If the *ViewFPModified* or *ReadOnly* values are "TRUE", the *CalendarWeekTitle* parameter MUST be ignored by the server.

**CalendarWeekLocation:** A string. If the **ViewType** property of the **ViewDefinition** type, as specified in [MS-WSSCAML] section 2.3.2.12, is set to "Calendar", the *CalendarWeekLocation* parameter sets the **CalendarWeekLocation** property of the **FieldRefDefinitionViewData** type, as specified in [MS-WSSCAML] section 2.3.2.18.2. If the *ViewFPModified* or *ReadOnly* values are "TRUE", the *CalendarWeekLocation* parameter MUST be ignored by the server.

**CalendarDayTitle:** A string. If the **ViewType** property of the **ViewDefinition** type, as specified in [MS-WSSCAML] section 2.3.2.12, is set to "Calendar", the *CalendarDayTitle* parameter sets the **CalendarDayTitle** property of the **FieldRefDefinitionViewData**, as specified in [MS-WSSCAML] section 2.3.2.18.2. If *ViewFPModified* or *ReadOnly* are "TRUE", this parameter MUST be ignored by the server.

**CalendarDayLocation:** A string. If the **ViewType** property of the **ViewDefinition** type, as specified in [MS-WSSCAML] section 2.3.2.12, is set to "Calendar", the *CalendarDayLocation* parameter sets the **CalendarDayLocation** property of the **FieldRefDefinitionViewData** type, as specified in [MS-WSSCAML] section 2.3.2.18.2. If the *ViewFPModified* or *ReadOnly* values are "TRUE", the *CalendarDayLocation* parameter MUST be ignored by the server.

[MS-WSSCAP] — v20140721 Windows SharePoint Services Collaborative Application Protocol

Copyright © 2014 Microsoft Corporation.

**GroupFieldn:** A string. Specifies the internal name of the field to [MS-WSSCAML] section 2.2.2.1, CamlQueryRoot Type\GroupBy where *n* represents an integer starting at 1 that designates the priority of this group-by clause. If set to "None", the server MUST ignore this parameter. If *n* is greater than 1 and GroupAscending(n-1) is not present, then GroupField*n* for all *n* greater than or equal to the current *n* MUST be ignored by the server. The values of *n* MUST be consecutive. That is, if GroupField*n* is not present for n=x, then any GroupField*n* parameters where *n* is greater than x MUST be ignored by the server. If the *ViewFPModified* or *ReadOnly* parameter values are set to "TRUE", then the GroupField*n* parameter MUST be ignored by the server.

**GroupAscendingn:** A **Boolean** value that determines whether the corresponding **GroupBy** field as determined by *n* where *n* is an integer starting at 1, is sorted in ascending order. If this parameter is not present for a given value of *n*, then GroupAscending*n* for all *n* greater than or equal to the current *n* MUST be ignored by the server. If the *ViewFPModified* or *ReadOnly* parameter values are set to "TRUE", then the GroupAscending*n* parameter MUST be ignored by the server.

**CollapseGroups:** A **Boolean** value that determines whether the **Collapse** property of the **GroupByDefinition** type is "TRUE" or "FALSE", as specified in [MS-WSSCAML] section 2.2.2.5.2. If there is not at least 1 GroupField*n* parameter present, this parameter MUST be ignored by the server. If the *ViewFPModified* or *ReadOnly* parameter values are set to "TRUE", then the *CollapseGroups* parameter MUST be ignored by the server.

**SortFieldn:** A string. Specifies the internal name of the field by which to filter the view, where n represents an integer starting at 1 that designates the priority of this sort clause. If set to "None", the server MUST ignore this parameter. If n is greater than "1" and SortAscending(n-1) is not present, then SortFieldn for all n greater than or equal to the current n MUST be ignored by the server. The values of n MUST be consecutive. That is, if SortFieldn is not present for n=x then any SortFieldn parameters where n is greater than x MUST be ignored by the server. If the *ViewFPModified* or *ReadOnly* parameter values are set to "TRUE", then the SortFieldn parameter MUST be ignored by the server.

**SortAscending***n*: A **Boolean** value. Specifies whether the corresponding sort field as determined by *n*, where *n* is an integer starting at 1, is sorted in ascending order. If this parameter is not present for a given value of *n*, then SortAscending*n* for all *n* greater than or equal to the current *n* MUST be ignored by the server. If the *ViewFPModified* or *ReadOnly* parameter values are set to "TRUE", then the SortAscending*n* parameter MUST be ignored by the server.

**IsThereAQuery:** A **Boolean** value determines whether a **Query** type is attached to this view, as specified in [MS-WSSCAML] section <u>2.2</u>. If the *ViewFPModified* or *ReadOnly* parameter values are set to "TRUE", then the *IsThereAQuery* parameter MUST be ignored by the server.

**FieldPickern:** A string that specifies the internal name of a field by which to filter the view, where *n* is an integer starting at 1. If set to "None", the server MUST ignore this parameter. If the OperatorPickern or CompareWithValuen fields (for the same value of *n* as this parameter) are missing or are not valid, then this parameter MUST be ignored by the server. For example, if n="1", then *FieldPicker1*, *OperatorPicker1*, and *CompareWithValue1* MUST all be present and valid or else they will all be ignored by the server. If *IsThereAQuery* is set to "FALSE" or is not present, this parameter MUST be ignored by the server. For example, if five FieldPickern parameters are sent to the server with their respective *n*'s set to 1, 2, 3, 5, 6; 5 and 6 MUST be ignored by the server. If *the ViewFPModified* or *ReadOnly* parameter values are set to "TRUE", then the FieldPickern parameter MUST be ignored by the server. If the *ViewFPModified* or *ReadOnly* parameter values are set to "TRUE", then the FieldPickern parameter MUST be ignored by the server.

**OperatorPickern:** A string that specifies the operator to use in the filter, where *n* is an integer starting at 1 that matches FieldPickern. If the FieldPickern or CompareWithValuen fields (for the same value of *n* as this parameter) are missing or are not valid, then this parameter MUST be ignored by the server. For example, if n="1", then *FieldPicker1*, *OperatorPicker1*, and

[MS-WSSCAP] — v20140721 Windows SharePoint Services Collaborative Application Protocol

Copyright © 2014 Microsoft Corporation.

Release: July 31, 2014

66 / 81

*CompareWithValue1* MUST all be present and valid or else they MUST all be ignored by the server. If *IsThereAQuery* is set to "FALSE" or is not present, this parameter MUST be ignored by the server. The values of *n* MUST be consecutive. For example, if five OperatorPicker*n* parameters are sent to the server with their respective *n*'s set to 1, 2, 3, 5, 6; 5 and 6 MUST be ignored by the server. For *n*>1, if *NextIsAnd(n-1)* is not present, this parameter MUST be ignored by the server. If the *ViewFPModified* or *ReadOnly* parameter values are set to "TRUE", then the OperatorPicker*n* parameter MUST be ignored by the server. The OperatorPicker*n* parameter MUST be set to one of the following values:

| Value      | Description              |
|------------|--------------------------|
| Eq         | Equal to                 |
| Neq        | Not equal to             |
| Geq        | Greater than or equal to |
| Leq        | Less than or equal to    |
| Gt         | Greater than             |
| Lt         | Less than                |
| BeginsWith | Begins with              |
| Contains   | Contains                 |

**CompareWithValuen:** This parameter can be an integer, string, datetime, or **Boolean** value. Specifies the value against which to compare FieldPickern, where *n* is an integer starting at 1 that matches FieldPickern. If the FieldPickern or OperatorPickern fields (for the same value of *n* as this parameter) are missing or are not valid, then this parameter MUST be ignored by the server. For example, if n="1", then *FieldPicker1*, *OperatorPicker1*, and *CompareWithValue1* MUST all be present and valid or else they MUST all be ignored by the server. If *IsThereAQuery* is set to "FALSE" or is not present, this parameter MUST be ignored by the server. The values of *n* MUST be consecutive. For n>1, if NextIsAnd(n-1) is not present, this parameter MUST be ignored by the server. If the *LocalizedTodayString* parameter is used in the value of this parameter, it can be followed by a negative or positive offset value. For example, if *LocalizedTodayString* is "[Today]" then the value of the value of the value of the value of the value of the value of the value of the value of the value of the server. If the value of this parameter is set to "[ID]" then the field (2) designated by the corresponding FieldPickern parameter is compared with the list (1) item identifier. If the *ViewFPModified* or *ReadOnly* parameter values are set to "TRUE", then the CompareWithValuen parameter MUST be ignored by the server.

**NextIsAnd***n*: A **Boolean** value that specifies whether the **Boolean** operator that relates the  $n^{\text{th}}$  and  $(n+1)^{\text{th}}$  filtered fields is an AND. If *IsThereAQuery* is set to "FALSE" or is not present, this parameter MUST be ignored by the server. The values of *n* MUST be consecutive. For example, if five NextIsAnd*n* parameters are sent to the server with their respective *n*'s set to 1, 2, 3, 5, 6; 5 and 6 MUST be ignored by the server. If this parameter is present for a given *n* then FieldPicker(*n*+1), OperatorPicker(*n*+1), and CompareWithValue(*n*+1) MUST be present, or else NextIsAnd*n* MUST be ignored. If the *ViewFPModified* or *ReadOnly* parameter values are set to "TRUE", then the NextIsAnd*n* parameter MUST be ignored by the server. The NextIsAnd*n* parameter MUST be set to one of the following values:

| Value | Description                                          |
|-------|------------------------------------------------------|
| TRUE  | The Boolean operator relating the two filters is AND |

[MS-WSSCAP] — v20140721 Windows SharePoint Services Collaborative Application Protocol

Copyright © 2014 Microsoft Corporation.

Release: July 31, 2014

67 / 81

| Value | Description                                         |
|-------|-----------------------------------------------------|
| FALSE | The Boolean operator relating the two filters is OR |

**HiddenFilter:** A string. Specifies a hidden restriction (1) on the items shown in the view, as specified in <u>[MS-WSSCAML]</u> section 2.3.2.17. If the *ViewFPModified* or *ReadOnly* parameter values are set to "TRUE", then the *HiddenFilter* parameter MUST be ignored by the server.

**LocalizedTodayString:** A string. Specifies the string that will be replaced with today's date if used in CompareWithValue*n*. For example, if this parameter is set to "[Today]" then all instances of "[Today]" in any CompareWithValue*n* parameters MUST be replaced with today's date. If the *ViewFPModified* or *ReadOnly* parameter values are set to "TRUE", then the LocalizedTodayString parameter MUST be ignored by the server.

**LocalizedMeString:** A string. Specifies the string that will be replaced with the current user identifier if used in CompareWithValue*n*. For example, if this parameter is set to "[Me]" then all instances of "[Me]" in any CompareWithValue*n* parameters MUST be replaced with the current user identifier. If the *ViewFPModified* or *ReadOnly* parameter values are set to "TRUE", then the *LocalizedMeString* parameter MUST be ignored by the server.

**GroupLimit:** An integer that MUST be between "1" and "2147483647". If the *GroupLimit* parameter is outside of that range, then the server MUST ignore it and assume "2147483647". The *GroupLimit* parameter sets the **GroupLimit** property of the **GroupByDefinition** type, as specified in [MS-WSSCAML] section 2.2.2.5.2. If there is not at least one valid GroupField*n* parameter, the *GroupLimit* parameter MUST be ignored by the server. If the *ViewFPModified* or *ReadOnly* parameter values are set to "TRUE", then the *GroupLimit* parameter MUST be ignored by the server.

**OverrideOrderBy:** A **Boolean** value that sets the **Override** property of the **OrderByDefinition** type, as specified in [MS-WSSCAML] section 2.2.2.3.2. If there is not at least one valid SortField*n* parameter, the *OverrideOrderBy* parameter MUST be ignored by the server. If the *ViewFPModified* or *ReadOnly* parameter values are set to "TRUE", then the *OverrideOrderBy* parameter MUST be ignored by the server.

**RowLimit:** An integer value that sets the **RowLimit** property of the **ViewDefinition** type, as specified in [MS-WSSCAML] section 2.3.2.17.3. The value of the *RowLimit* parameter MUST be between "1" and "2147483647". If it is outside of that range, then the server MUST ignore the value provided and assume "2147483647". If the *ViewType* parameter value is set to "Calendar" the *RowLimit* parameter MUST be ignored by the server (the attribute is set to "0" (zero) in the generated Collaborative Application Markup Language (CAML). If the *ViewFPModified* or *ReadOnly* parameter values are set to "TRUE", then the *RowLimit* parameter MUST be ignored by the server.

**Paged:** A **Boolean** value that sets the **Paged** property of the **RowLimitDefinition** type, as specified in <u>[MS-WSSCAML]</u> section 2.3.2.14. If the *ViewType* parameter value is set to "Calendar" then the *Paged* parameter MUST be ignored by the server. If the *ViewFPModified* or *ReadOnly* parameter values are set to "TRUE", then the *Paged* parameter MUST be ignored by the server.

**TabularView:** A **Boolean** value. When the *TabularView* parameter value is set to "TRUE", the view MAY<21> display a checkbox next to each list item in the view, and enable operations to be performed on all the selected items.

**InlineEdit:** A **Boolean** value. When *InlineEdit* is set to "TRUE", the view SHOULD<22> enable the user to edit the list items in the current view, without having to navigate to a different page.

**GanttPredecessors:** A string that is only used if the *ViewType* parameter value is set to "Gantt". This parameter specifies the name of the field (2) that contains the task that SHOULD<23> be finished prior to starting the task in the current view item.

[MS-WSSCAP] — v20140721 Windows SharePoint Services Collaborative Application Protocol

Copyright © 2014 Microsoft Corporation.

**MethodXml:** A string that SHOULD $\leq 24 \geq$  contain the XML fragment for the view method. The MethodXml schema of this fragment is specified in section <u>2.2.4.1</u>.

**MobileItemLimit:** An integer. The value MUST be between 1 and 99. If it is outside of that range, the server MUST ignore it and assume the value is 99. This parameter specifies the number of items to display if *MobileView* parameter value is "TRUE". The server SHOULD<25> ignore this value if the *MobileView* parameter of this view is "FALSE".

## 3.1.4.25.1 Return Values

If the **UpdateView** method is called through the **DisplayPost** method, it MUST return "0" (zero) if it is successful or a negative value if an error occurs.

If the **UpdateView** method is not called through the **DisplayPost** method, it MUST send an HTTP response to the protocol client and that response MUST be one of the following values:

| Value | Description                                                                           |  |
|-------|---------------------------------------------------------------------------------------|--|
| 302   | Success. The redirection URL MUST be the URL of the view that is being updated.       |  |
| 401   | Security not validated. The credentials that were supplied by the user are not valid. |  |
| 404   | Error.                                                                                |  |

# 3.1.5 Timer Events

None.

## 3.1.6 Other Local Events

None.

Copyright © 2014 Microsoft Corporation.

# 4 Protocol Examples

## 4.1 Create a New List

In this example, a protocol client creates a new list named "Activity", by using the following command:

http://server/\_vti\_bin/owssvr.dll?Cmd=NEWLIST&ListTemplate=104&Title=Activity

# 4.2 Delete a List

If the GUID for the list is "D6ACBFE8-5BC9-4269-9CB9-B45586365DDB" a protocol client deletes the "Activity" announcement list by using the following command:

http://server/ vti bin/owssvr.dll?Cmd=DELETELIST&List=D6ACBFE8-5BC9-4269-9CB9-B45586365DDB

## 4.3 Add a Field to a List

In this example, a protocol client adds a new, integer type field named "MyNumber" to a list. The new field is to be required and added to the default view of the list.

The name of the server is "server". "{90dc847d-d805-44f1-826e-d42e8dc6d798}" is the GUID of the list. This example has been URL-encoded.

```
http://server/_vti_bin/owssvr.dll?Cmd=NEWFIELD&List={90dc847d-d805-44f1-826e-
d42e8dc6d798}&AddToDefaultView=ON&FieldXML=%3CField%20Name%3D%22MyNumber%22%20DisplayName%3D%
22MyNumber%22%20Description%3D%22The%20new%20field%22%20Type%3D%22Integer%22%20Required%3D%22
TRUE%22%2F%3E
```

## 4.4 Delete a Field from a List

To delete the field named "MyNumber" from a list, the protocol client uses the following command, where "server" is the name of the server and "{90dc847d-d805-44f1-826e-d42e8dc6d798}" is the GUID of the list.

```
http://server/_vti_bin/owssvr.dll?Cmd=DELETEFIELD&List={90dc847d-d805-44f1-826e-d42e8dc6d798}&Field=MyNumber
```

## 4.5 Reorder Fields in a List

In this example, a protocol client switches the **Title** and **Body** fields in a newly created list. The protocol client uses the **REORDERFIELDS** action through the **DisplayPost** operation. The name of the server is "server". The GUID of the list is "{90dc847d-d805-44f1-826e-d42e8dc6d798}".

http://server/ vti bin/owssvr.dll?Cmd=DisplayPost

The POST body:

```
<Method ID="REORDERFIELDS,0">
    <SetList Scope="Request">{90dc847d-d805-44f1-826e-d42e8dc6d798}</setList>
```

[MS-WSSCAP] — v20140721 Windows SharePoint Services Collaborative Application Protocol

Copyright © 2014 Microsoft Corporation.

Release: July 31, 2014

70 / 81

```
<SetVar Name="Cmd">REORDERFIELDS</SetVar>
  <SetVar Name="ReorderedFields">
   %3cFields%3e
      %3cField+Name%3d%22ID%22/%3e
      %3cField+Name%3d%22ContentTypeId%22/%3e
      %3cField+Name%3d%22ContentType%22/%3e
      %3cField+Name%3d%22Body%22/%3e
      %3cField+Name%3d%22Modified%22/%3e
      %3cField+Name%3d%22Created%22/%3e
      %3cField+Name%3d%22Author%22/%3e
      %3cField+Name%3d%22Editor%22/%3e
      %3cField+Name%3d%22 HasCopyDestinations%22/%3e
      %3cField+Name%3d%22 CopySource%22/%3e
      %3cField+Name%3d%22owshiddenversion%22/%3e
      %3cField+Name%3d%22WorkflowVersion%22/%3e
      %3cField+Name%3d%22 UIVersion%22/%3e
      %3cField+Name%3d%22 UIVersionString%22/%3e
      %3cField+Name%3d%22Attachments%22/%3e
      %3cField+Name%3d%22 ModerationStatus%22/%3e
      %3cField+Name%3d%22 ModerationComments%22/%3e
      %3cField+Name%3d%22Edit%22/%3e
      %3cField+Name%3d%22LinkTitleNoMenu%22/%3e
      %3cField+Name%3d%22LinkTitle%22/%3e
      %3cField+Name%3d%22SelectTitle%22/%3e
      %3cField+Name%3d%22InstanceID%22/%3e
      %3cField+Name%3d%22Order%22/%3e
      %3cField+Name%3d%22GUID%22/%3e
      %3cField+Name%3d%22WorkflowInstanceID%22/%3e
      %3cField+Name%3d%22FileRef%22/%3e
      %3cField+Name%3d%22FileDirRef%22/%3e
      %3cField+Name%3d%22Last x0020 Modified%22/%3e
      %3cField+Name%3d%22Created x0020 Date%22/%3e
      %3cField+Name%3d%22FSObjType%22/%3e
      %3cField+Name%3d%22PermMask%22/%3e
      %3cField+Name%3d%22FileLeafRef%22/%3e
      %3cField+Name%3d%22UniqueId%22/%3e
      %3cField+Name%3d%22ProgId%22/%3e
      %3cField+Name%3d%22ScopeId%22/%3e
      %3cField+Name%3d%22File x0020 Type%22/%3e
      %3cField+Name%3d%22HTML x0020 File x0020 Type%22/%3e
      %3cField+Name%3d%22 EditMenuTableStart%22/%3e
      %3cField+Name%3d%22 EditMenuTableEnd%22/%3e
      %3cField+Name%3d%22LinkFilenameNoMenu%22/%3e
      %3cField+Name%3d%22LinkFilename%22/%3e
      %3cField+Name%3d%22DocIcon%22/%3e
      %3cField+Name%3d%22ServerUrl%22/%3e
      %3cField+Name%3d%22EncodedAbsUrl%22/%3e
      %3cField+Name%3d%22BaseName%22/%3e
      %3cField+Name%3d%22MetaInfo%22/%3e
      %3cField+Name%3d%22 Level%22/%3e
      %3cField+Name%3d%22 IsCurrentVersion%22/%3e
      %3cField+Name%3d%22Title%22/%3e
      %3cField+Name%3d%22Expires%22/%3e
   %3c/Fields%3e
  </setVar>
</Method>
```

[MS-WSSCAP] — v20140721 Windows SharePoint Services Collaborative Application Protocol

Copyright © 2014 Microsoft Corporation.

Release: July 31, 2014

71 / 81

#### 4.6 Modify Properties of a List

In this example, a protocol client changes the title of a list to "Aloha". The name of the server is "server". The GUID of the list is "{90dc847d-d805-44f1-826e-d42e8dc6d798}".

```
http://server/_vti_bin/owssvr.dll?Cmd=MODLISTSETTINGS&List={90dc847d-d805-44f1-826e-d42e8dc6d798}&NewListTitle=Aloha
```

## 4.7 Delete a View of a List

To delete a specific view from a specific list, a protocol client can construct a request as follows by using the POST method.

```
http://server/_vti_bin/owssvr.dll?Cmd=DeleteView&List={37D04126-3773-4adf-AC59-328A1382BD1F}&View={863ABF34-5F93-415b-B27C-4066B3B73F09}
```

The protocol server then deletes the view described n the *View* parameter from the list designated by the *List* parameter, and redirects the protocol client to the default list view.

## 4.8 Create a New View of a List

To create a new view of a specific list, a protocol client can construct an HTTP POST request as follows. The view shows only those items that are assigned to current user:

```
http://server/_vti_bin/owssvr.dll?Cmd=NewView&List={37D04126-3773-4adf-AC59-
328A1382BD1F}&Personal=FALSE&ViewType=HTML&NewViewName=My
Items&ViewOrder0=1_Title&ShouldDisplayTitle=TRUE&SortField1=tp_Title&SortAscending1=TRUE&IsTh
ereAQuery=TRUE&RowLimit=25&Paged=TRUE&LocalizedMeString=[Me]&FieldPicker1=Owner&OperatorPicke
r1=Eq&CompareWithValue1=[Me]
```

The protocol server then creates a view with the **NewView** attribute and redirects the protocol client to the view URL.

## 4.9 Update an Existing View of a List

In this example, a protocol client sends the following HTTP POST request to update the attributes of a specific view:

```
http://server/_vti_bin/owssvr.dll?Cmd=UpdateView&List=
{37D04126-3773-4adf-AC59-328A1382BD1F}&View=
{863ABF34-5F93-415B-B27C-4066B3B73F09}&Personal=FALSE&ViewType=
HTML&NewViewName=My Items&NewViewFileName=myitems.aspx&ViewOrder0=
1_Title&ShouldDisplayTitle=TRUE&SortField1=tp_Title&SortAscending1=
TRUE&IsThereAQuery=TRUE&RowLimit=25&Paged=TRUE&LocalizedMeString=
[Me]&FieldPicker1=Owner&OperatorPicker1=Eq&CompareWithValue1=[Me]
```

The protocol server then edits the attributes of the view that is described by the *View* parameter, and redirects the protocol client to the URL of the edited view.

[MS-WSSCAP] — v20140721 Windows SharePoint Services Collaborative Application Protocol

Copyright © 2014 Microsoft Corporation.

# 4.10 Method XML Fragment

A protocol client can describe a **Method XML Fragment** as part of a view query to filter results from the data source (1) for the list (1). In the following example, a data source (1) for a list returns a list of products. The **Method XML Fragment** is as follows:

<Method Name="ProductFinderInstance"> <Filter Name="NameFilter" Value="LL%"/></Method>

When rendering the view, a **Finder** with the name "ProductFinderInstance" is found on the **Entity** described by the data source (1) for the list. If a **FilterDescriptor** named "NameFilter" is found on the Finder, then its value is set to "LL%" when the view is rendered.

It is up to the implementation of the data source (1) for the list how to interpret the value "LL%". However, in this example it is assumed that NameFilter interprets this value to mean only products whose name begins with "LL" will be returned.

[MS-WSSCAP] — v20140721 Windows SharePoint Services Collaborative Application Protocol

Copyright © 2014 Microsoft Corporation.

# **5** Security

# 5.1 Security Considerations for Implementers

It is possible for a malicious user to lure another user to a malicious page, for example, by sending a URL for a malicious page in an e-mail message. When the user visits the malicious page, that page can perform a silent POST to the protocol server. Because this protocol uses HTTP POST, the malicious user can lure the user into performing any operation that is used by this protocol against any protocol server that implements this protocol. This type of attack is referred to as a "one-click attack."

To prevent this, protocol servers that implement this protocol can require that all incoming requests have the HTTP header value "X-Vermeer-Content-Type". Because Web browsers typically do not send this header value, requiring the value helps prevent users from browsing to a page that calls a silent method that is used by this protocol. It is strongly recommended that all implementations of this protocol require inclusion of this HTTP header value to help prevent one-click attacks.

## 5.2 Index of Security Parameters

None.

Copyright © 2014 Microsoft Corporation.

# 6 Appendix A: Full WSDL

None.

[MS-WSSCAP] — v20140721 Windows SharePoint Services Collaborative Application Protocol

Copyright © 2014 Microsoft Corporation.

# 7 Appendix B: Product Behavior

The information in this specification is applicable to the following Microsoft products or supplemental software. References to product versions include released service packs:

- The 2007 Microsoft Office system
- Microsoft Office 2010 suites
- Microsoft Office SharePoint Designer 2007
- Microsoft SharePoint Foundation 2010
- Windows SharePoint Services 3.0
- Microsoft SharePoint Foundation 2013
- Windows 8.1 Update

Exceptions, if any, are noted below. If a service pack or Quick Fix Engineering (QFE) number appears with the product version, behavior changed in that service pack or QFE. The new behavior also applies to subsequent service packs of the product unless otherwise specified. If a product edition appears with the product version, behavior is different in that product edition.

Unless otherwise specified, any statement of optional behavior in this specification that is prescribed using the terms SHOULD or SHOULD NOT implies product behavior in accordance with the SHOULD or SHOULD NOT prescription. Unless otherwise specified, the term MAY implies that the product does not follow the prescription.

<<u>1> Section 2.2.3.1</u>: Windows SharePoint Services 3.0, Windows SharePoint Services 3.0 SP 1 and SharePoint Foundation 2010 all require the version to be greater than 6.0.0.3630. SharePoint 2007 Products and Technologies and SharePoint 2010 Products implementations will only fail the first method of the requests if **OnError** is set to "Continue".

<2> Section 3.1.4: This parameter is not used by SharePoint Foundation 2010, but is used in Windows SharePoint Services 3.0 and Windows SharePoint Services 2.0.

<3> Section 3.1.4.1: This command is not supported by SharePoint Foundation 2010.

<4> Section 3.1.4.1.1: In Office 2007 SP1, the value of the Version parameter in the Common Response header is "6219".

<<u>S> Section 3.1.4.1.1</u>: If a failure occurs, Office 2007 SP1 returns a second, identical **Common Response** header.

<<u>C>Section 3.1.4.1.3.2</u>: These values are optional in SharePoint Foundation 2010, Windows SharePoint Services 3.0, and Windows SharePoint Services 2.0.

<7> Section 3.1.4.10: Any value that is not described in this section is ignored by SharePoint Foundation 2010 and all released versions of Windows SharePoint Services 3.0, except the first release of Windows SharePoint Services 3.0.

<8> Section 3.1.4.12.1: Windows SharePoint Services 3.0 SP 1 does not respond with the hit counter image when the page parameter is missing or is not valid, when neither the image nor custom parameter is present, or when the custom parameter is not valid.

<9> Section 3.1.4.13: This command is used only by SharePoint Foundation 2010.

Copyright © 2014 Microsoft Corporation.

<sup>[</sup>MS-WSSCAP] — v20140721 Windows SharePoint Services Collaborative Application Protocol

<10> Section 3.1.4.15: If set to "-3", Windows SharePoint Services 3.0 SP 1 deletes the source occurrence.

<11> Section 3.1.4.17: Word 97 document template.

<12> Section 3.1.4.17: Excel 97 document template.

<13> Section 3.1.4.17: PowerPoint 97 document template.

<14> Section 3.1.4.17: This command is used only by SharePoint Foundation 2010.

<15> Section 3.1.4.17: This command is used only by SharePoint Foundation 2010.

<16> Section 3.1.4.18: This command is used only by SharePoint Foundation 2010.

<<u>17> Section 3.1.4.18:</u> This command is used only by SharePoint Foundation 2010.

<18> Section 3.1.4.18: This command is used only by SharePoint Foundation 2010.

<19> Section 3.1.4.18: This command is used only by SharePoint Foundation 2010.

<20> Section 3.1.4.18: This command is used only by SharePoint Foundation 2010.

<21> Section 3.1.4.25: This command is used only by SharePoint Foundation 2010.

<22> Section 3.1.4.25: This command is used only by SharePoint Foundation 2010.

<23> Section 3.1.4.25: This command is used only by SharePoint Foundation 2010.

<24> Section 3.1.4.25: This command is used only by SharePoint Foundation 2010.

<25> Section 3.1.4.25: This command is used only by SharePoint Foundation 2010.

Copyright © 2014 Microsoft Corporation.

# 8 Change Tracking

This section identifies changes that were made to the [MS-WSSCAP] protocol document between the April 2014 and July 2014 releases. Changes are classified as New, Major, Minor, Editorial, or No change.

The revision class **New** means that a new document is being released.

The revision class **Major** means that the technical content in the document was significantly revised. Major changes affect protocol interoperability or implementation. Examples of major changes are:

- A document revision that incorporates changes to interoperability requirements or functionality.
- The removal of a document from the documentation set.

The revision class **Minor** means that the meaning of the technical content was clarified. Minor changes do not affect protocol interoperability or implementation. Examples of minor changes are updates to clarify ambiguity at the sentence, paragraph, or table level.

The revision class **Editorial** means that the formatting in the technical content was changed. Editorial changes apply to grammatical, formatting, and style issues.

The revision class **No change** means that no new technical changes were introduced. Minor editorial and formatting changes may have been made, but the technical content of the document is identical to the last released version.

Major and minor changes can be described further using the following change types:

- New content added.
- Content updated.
- Content removed.
- New product behavior note added.
- Product behavior note updated.
- Product behavior note removed.
- New protocol syntax added.
- Protocol syntax updated.
- Protocol syntax removed.
- New content added due to protocol revision.
- Content updated due to protocol revision.
- Content removed due to protocol revision.
- New protocol syntax added due to protocol revision.
- Protocol syntax updated due to protocol revision.
- Protocol syntax removed due to protocol revision.

Copyright © 2014 Microsoft Corporation.

• Obsolete document removed.

Editorial changes are always classified with the change type **Editorially updated.** 

Some important terms used in the change type descriptions are defined as follows:

- Protocol syntax refers to data elements (such as packets, structures, enumerations, and methods) as well as interfaces.
- **Protocol revision** refers to changes made to a protocol that affect the bits that are sent over the wire.

The changes made to this document are listed in the following table. For more information, please contact <u>dochelp@microsoft.com</u>.

| Section                                           | Tracking number (if applicable)<br>and description  | Major<br>change<br>(Y or<br>N) | Change type         |
|---------------------------------------------------|-----------------------------------------------------|--------------------------------|---------------------|
| 2.2.9.1.1<br>Usage Data Binary Field<br>Structure | Updated the length of "Reserved" to 290 bytes.      | N                              | Content<br>updated. |
| 3.1.4.8<br>DisplayPost                            | Updated "PostBody element" to "PostBody parameter". | N                              | Content<br>updated. |

[MS-WSSCAP] — v20140721 Windows SharePoint Services Collaborative Application Protocol

Copyright © 2014 Microsoft Corporation.

# 9 Index

#### A

Abstract data model server 21 Applicability 11 Attribute groups 16 Attributes 16

## В

Batchelement 12

## С

Capability negotiation 11 Change tracking 78 Client <u>overview</u> 21 Common data structures 16 Complex types 15 <u>Method Xml Fragment</u> 15

#### D

Data model - abstract server 21 DeleteField example 70 DeleteList example 70 DeleteView example 72

#### Е

Elements Batch 12 Result 14 WECFileList 14 Events local - server 69 timer - server 69 Examples **DeleteField 70** DeleteList 70 **DeleteView** 72 method xml fragment 73 ModListSettings 72 NewField 70 NewList 70 NewView 72 ReorderFields 70 UpdateView 72

#### F

Fields - vendor-extensible 11 Full WSDL 75

#### G

Glossary 7 Groups 16

# Ι

Implementer - security considerations 74 Index of security parameters 74 Informative references 9 Initialization server 22 Introduction 7

# L

List - abstract data model 21 List item - abstract data model 21 List management 10 List view management 10 Local events server 69

#### Μ

Message processing server 22 Messages attribute groups 16 attributes 16 **Batchelement** 12 common data structures 16 complex types 15 elements 12 enumerated 12 <u>aroups</u> 16 Method Xml Fragmentcomplex type 15 namespaces 12 OnErrorEnumsimple type 15 Resultelement 14 simple types 15 syntax 12 transport 12 WECFileListelement 14 Method XML Fragment example 73 Method Xml Fragmentcomplex type 15 ModListSettings example 72

#### Ν

Namespaces 12 NewField example 70 NewList example 70 NewView example 72 Normative references 9

#### 0

OnErrorEnumsimple type 15 Operations

[MS-WSSCAP] — v20140721 Windows SharePoint Services Collaborative Application Protocol

Copyright © 2014 Microsoft Corporation.

Release: July 31, 2014

80 / 81

Cltreq 23 Delete 30 **DeleteField** 31 DeleteList 31 DeleteView 32 **DialogView** 33 Display 34 DisplayPost 36 ExportList 38 GetProjSchema 39 GetUsageBlob 39 HitCounter 40 ModListSettings 41 MtgKeep 46 MtgMove 47 NewField 48 NewList 48 NewView 51 NewViewPage 57 NewWebPage 58 **RenderView 59** ReorderFields 60 SiteProvision 60 UpdateProject 61 UpdateView 62 Overview (synopsis) 10 list management 10 list view management 10 web discussions 10

#### Ρ

Parameters - security index 74 Preconditions 11 Prerequisites 11 Product behavior 76 Protocol Details overview 21

#### R

References 8 informative 9 normative 9 Relationship to other protocols 10 ReorderFields example 70 Resultelement 14

#### S

Security implementer considerations 74 parameter index 74 Sequencing rules server 22 Server abstract data model 21 Cltreq operation 23 Delete operation 30 DeleteField operation 31 DeleteList operation 31 DeleteView operation 32

DialogView operation 33 **Display operation 34 DisplayPost operation 36** ExportList operation 38 GetProjSchema operation 39 GetUsageBlob operation 39 HitCounter operation 40 initialization 22 local events 69 message processing 22 ModListSettings operation 41 MtgKeep operation 46 MtgMove operation 47 NewField operation 48 NewList operation 48 NewView operation 51 NewViewPage operation 57 NewWebPage operation 58 overview 21 RenderView operation 59 ReorderFields operation 60 sequencing rules 22 SiteProvision operation 60 timer events 69 timers 22 UpdateProject operation 61 UpdateView operation 62 Simple types 15 OnErrorEnum 15 Standards assignments 11 Syntax messages - overview 12

# т

Timer events <u>server</u> 69 Timers <u>server</u> 22 <u>Tracking changes</u> 78 <u>Transport</u> 12 Types <u>complex</u> 15 <u>simple</u> 15

#### U

UpdateView example 72

## V

Vendor-extensible fields 11 Versioning 11 View - abstract data model 21

#### W

Web discussions 10 Web discussions - abstract data model 22 WECFileListelement 14 WSDL 75

[MS-WSSCAP] — v20140721 Windows SharePoint Services Collaborative Application Protocol

Copyright © 2014 Microsoft Corporation.

Release: July 31, 2014

81 / 81